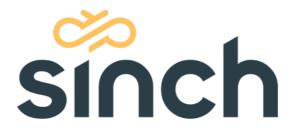

# Reporting Data Guide Sinch Contact Pro

March 2023

sinch.com

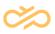

# **Revision History**

| Date       | Description                     |
|------------|---------------------------------|
| 22.02.2022 | 1st version of renewed document |
| 25.03.2022 | Version 22Q1 changes            |
| 10.06.2022 | Version 22Q2 changes            |

# **Table of Contents**

| 1 Introduction                                                                   |     |
|----------------------------------------------------------------------------------|-----|
| 1.1 End-User Reporting Applications                                              | 4   |
| 2 Fact Tables                                                                    |     |
| 2.1 FactCEMContacts                                                              | 6   |
| 2.1.1 Row Identifier                                                             | 7   |
| 2.1.2 Foreign Key References to Dimension Tables                                 | 8   |
| 2.1.3 Calculated Facts                                                           | .12 |
| 2.1.4 ContactNote Table                                                          | .24 |
| 2.1.5 ContactRecord Table                                                        | .24 |
| 2.2 FactCEMContactsArrived                                                       | .25 |
| 2.2.1 Row Identifier                                                             | .25 |
| 2.2.2 Foreign Key References to Dimension Tables                                 | .25 |
| 2.2.3 Calculated Facts                                                           | .26 |
| 2.3 FactCEMAgents                                                                | .27 |
| 2.3.1 Row Identifier                                                             | .28 |
| 2.3.2 Foreign Key References to Dimension Tables                                 | .28 |
| 2.3.3 Calculated Facts                                                           | .29 |
| 2.4 FactCEMQueue                                                                 | .36 |
| 2.4.1 Row Identifier                                                             | .37 |
| 2.4.2 Foreign Key References to Dimension Tables                                 | .38 |
| 2.4.3 Calculated Facts                                                           | .38 |
| 2.4.4 Example of Agent and Queue Fact Calculation                                |     |
| 2.5 FactCallStatistic & DimCallStatistic: "Scripting Result Statistic" Reporting | .42 |
| 2.5.1 FactCallStatistics (intermediate fact table)                               |     |
| 2.5.2 DimCallStatistics                                                          |     |
| 2.5.3 Script Reporting for SurveyIVR                                             | .45 |
| 2.6 FactContactAllocation                                                        | .45 |
| 3 Dimension Tables                                                               | .48 |
| 3.1 DimAgent                                                                     | .48 |

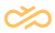

| 3.2 DimAgentProfile                             | 48 |
|-------------------------------------------------|----|
| 3.3 DimAgentSkills                              | 40 |
| 3.4 DimApplication                              |    |
| 3.4 DimApplication                              |    |
| 3.5 DimApplicationLevel                         |    |
| 3.6 DimCallStatistics                           |    |
| 3.7 DimChannel                                  |    |
| 3.7.1 Chat Channels Created Based on Statistics | 56 |
| 3.8 DimContactResponse                          | 58 |
| 3.9 DimContactResult                            |    |
| 3.10 DimContactSkills                           | 59 |
| 3.11 DimContactTerminal                         | 59 |
| 3.12 DimCSSProfile                              | 60 |
| 3.13 DimOutboundCampaign                        |    |
| 3.14 DimTalkTimeDistribution                    | 61 |
| 3.15 DimTeam                                    | 61 |
| 3.16 DimTime                                    | 62 |
| 3.17 DimWaitTimeDistribution                    | 65 |
| 4 Glossary                                      | 67 |
|                                                 |    |

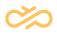

## 1 Introduction

This document describes the contents of the reporting database for Sinch Contact Pro. For more information about how events in the conversation flow are shown in different values in Reporting, see the *Sinch Contact Pro Reporting Data Examples* document.

The Data Collector component passes information about operative events to the Reporting Database. The information privacy in Reporting can be protected with the Data Collector parameters set in the System Configurator application.

The Reporting application includes a data warehouse. The actual reporting is carried out using end-user reporting applications like Microsoft SQL Reporting Services or SAP BusinessObjects Business Intelligence.

#### Caution

The software users (service providers and end-users) are fully responsible for ensuring that the services provided using this software do not violate or are not used in contravention of local legislation.

The software users must acknowledge that the software collects identification data for enabling the services and their invoicing, security and troubleshooting, protecting the services against misuse and misappropriation, and further improvement of the software and services, and they must assume the full responsibility for the use of the data collected.

#### Note

In this document, the name used for data staging database is DSArea and for data warehouse database VWU. In real life, database names have prefix [CustomerName], which is provided during "Reporting database Server" installation. For example, if the customer's name is Sinch, database names would be Sinch\_DSArea and Sinch\_VWU.

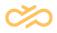

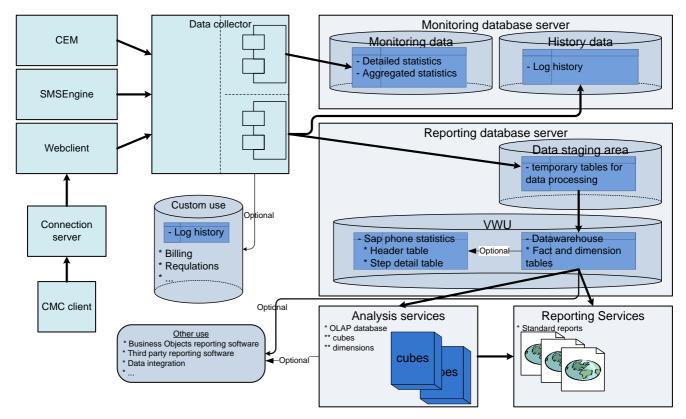

Figure: Overall Reporting Data Flow

## 1.1 End-User Reporting Applications

The actual reporting is carried out using end-user reporting applications like Microsoft SQL Reporting Services or SAP BusinessObjects Business Intelligence.

The software includes a standard set of reports for Microsoft SQL Reporting Services (on-premise only) or SAP BusinessObjects Business Intelligence that are introduced in the Monitoring and Reporting document which you can find at <u>https://docs.cc.sinch.com/</u>.

More reports can be defined in the SQL Server Business Intelligence Development Studio software for Microsoft SQL Reporting Services and in SAP BusinessObjects Web Intelligence for SAP BusinessObjects Business Intelligence.

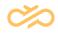

SAP BusinessObjects reports can be viewed in the Business Objects 4.0 environment. Using the newest available Business Objects 4.0 environment is recommended.

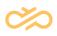

# 2 Fact Tables

## 2.1 FactCEMContacts

Conversation-related statistics are saved in the FactCEMContacts table. Each conversation writes a row into FactCEMContacts with all links and fact values.

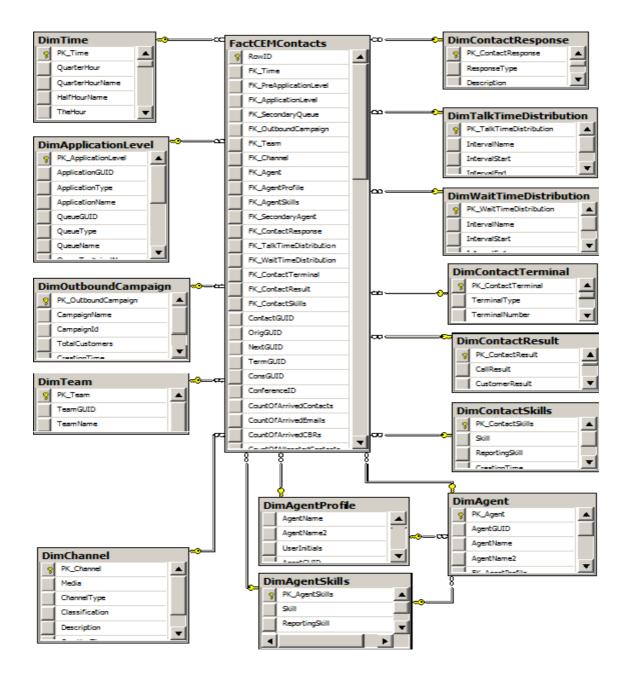

## 2.1.1 Row Identifier

RowID => Unique row identifier

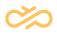

### 2.1.2 Foreign Key References to Dimension Tables

**FK\_Time** => Link to *DimTime* table. Link is set up by handling time (disconnection time).

• FK\_Time always has a reference to UTC time

**FK\_Time\_Default** or **FK\_Time\_XXX** => Link to *DimTime* table. Column contains calculated formula for timezones.

• **FK\_Time\_Default** is the reference to the time zone that has been set as default time zone during Reporting installation. FK\_Time\_XXX is another time zone reference that a reporting administrator may have created as another time zone and given it a name "XXX".

**FK\_PreApplicationLevel** => Link to *DimApplicationLevel* table. Link points to previous application's queue, where the conversation has arrived. For example, if a call arrives through IVR into a contact center application, for contact center application contact report, FK\_PreApplicationLevel points to IVR's queue and FK\_ApplicationLevel points to contact center's queue.

**FK\_ApplicationLevel** => Link to *DimApplicationLevel* table. Link points to the queue, where the conversation has arrived.

**FK\_SecondaryQueue** => Link to *DimApplicationLevel* table. Link points to the queue, where the conversation was handled or ended (in overflow situation, secondary queue differs from *DimApplicationLevel* queue).

**FK\_OutboundCampaign** => Link to *DimOutboundCampaign* table that offers information if the call belongs to any Outbound campaign. On default values are linked to "undefined" campaign

**FK\_Team** => Link to the *DimTeam* table: Link points to handling agent's reporting group.

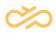

FK\_Channel => Link to the DimChannel table (Static values). Points to corresponding channel category, see the table below. Media, channel type and classifications

| Media     | ChannelType     | Classification | Description                   |  |  |  |
|-----------|-----------------|----------------|-------------------------------|--|--|--|
|           |                 |                | Unresolved media type         |  |  |  |
| undefined | undefined       | undefined      | and/or classification         |  |  |  |
|           |                 |                | E-mail conversation from      |  |  |  |
|           |                 |                | outside to the contact center |  |  |  |
| EMAIL     | EMAIL           | EXTERNAL-IN    | system                        |  |  |  |
|           |                 |                | Internal e-mail conversation  |  |  |  |
|           |                 |                | inside the contact center     |  |  |  |
| EMAIL     | EMAIL internal  | INTERNAL       | system                        |  |  |  |
|           |                 |                | Inbound call from outside to  |  |  |  |
| PHONE     | CallIn          | EXTERNAL-IN    | the contact center system     |  |  |  |
|           |                 |                | Internal inbound call inside  |  |  |  |
| PHONE     | CallIn internal | INTERNAL       | the contact center system     |  |  |  |
|           |                 |                | Outbound call from the        |  |  |  |
|           |                 | EXTERNAL-      | contact center system to      |  |  |  |
| PHONE     | CallOut         | OUT            | outside the system            |  |  |  |
|           | CallOut         |                | Outbound internal call inside |  |  |  |
| PHONE     | internal        | INTERNAL       | the contact center system     |  |  |  |
|           |                 |                | Multi terminal desktop        |  |  |  |
|           |                 | EXTERNAL-      | outgoing call to external (or |  |  |  |
| PHONE     | CallOut MTD     | OUT            | internal) number              |  |  |  |
|           |                 |                | SMS conversation from the     |  |  |  |
|           |                 | EXTERNAL-      | contact center system to      |  |  |  |
| SMS       | SMS             | OUT            | outside                       |  |  |  |
|           |                 |                | Voicemail conversation from   |  |  |  |
| VOICEM    |                 |                | outside to                    |  |  |  |
| AIL       | VOICEMAIL       | EXTERNAL-IN    | the contact center system     |  |  |  |

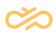

|        | <u>г</u>        | 1           |                               |
|--------|-----------------|-------------|-------------------------------|
|        |                 |             | Internal voicemail            |
| VOICEM | VOICEMAIL       |             | conversation inside the       |
| AIL    | internal        | INTERNAL    | contact center system         |
|        |                 |             | Inbound IVR call from         |
| IVR    | IVR             | EXTERNAL-IN | external number               |
|        |                 |             | Inbound IVR call from         |
| IVR    | IVR internal    | INTERNAL    | internal number               |
| IVR    | SPS POP         | EXTERNAL-IN | CMC call service              |
| IVR    | SPS VM          | EXTERNAL-IN | CMC recording functionality   |
|        |                 | EXTERNAL-   |                               |
| EMAIL  | EmailOut GSM    | OUT         | Sent e-mail from CMC          |
|        |                 |             | Inbound chat conversation     |
| CHAT   | ChatIn          | EXTERNAL-IN | from an external source       |
|        |                 |             | Inbound chat conversation     |
| CHAT   | ChatIn internal | INTERNAL    | from an internal source       |
|        | ChatOut         |             | Outbound chat conversation    |
| CHAT   | internal        | INTERNAL    | from an internal source       |
|        |                 |             | Callback request from         |
|        |                 |             | outside to the contact center |
| CBR    | CBR             | EXTERNAL-IN | system                        |
|        |                 | EXTERNAL-   | Outbound call to customer     |
| PHONE  | CallOut CBR     | OUT         | for a callback request        |
|        |                 |             | Internal inbound call to      |
|        |                 |             | reach agent for               |
| PHONE  | CallIn CBR Int. | INTERNAL    | callback request              |
|        |                 | EXTERNAL-   | Outbound campaign call        |
| PHONE  | CallOut OB      | OUT         | contact                       |
|        |                 |             | Email conversation from       |
|        |                 | EXTERNAL-   | Sinch Contact Pro             |
| EMAIL  | EmailOut        | OUT         | system to outside             |
|        | 1               | 1           |                               |

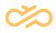

**FK\_Agent** => Link to the *DimAgent* table. Points to agent who handled the conversation (or a direct call owner). If agent is not available, linked to "undefined" name (*FK\_Agent* = 1)

**FK\_AgentProfile** => Link to the *DimAgentProfile* table. Points to agents who handled the conversation (or direct call owner) latest configuration in *DimAgentProfile* table (table contains history of changes)

**FK\_AgentsSkill** => Link to the *DimAgentSkill* table that contains agent's skills.

**FK\_SecondaryAgents** => Link to the *DimAgentProfile* table: the secondary agent is linked if the conversation is internal. If the conversation is incoming, the secondary agent is A-Agent; if it is outgoing, the secondary agent is B-Agent.

**FK\_ContactResponse** => Link to the *DimContactResponse* table (Static values!). Information if the conversation is *Handled*, *AnsweredOnTime*, *FalseAttempt*, *Abandoned* or *ServiceClosed*.

| ResponseType   | Description                                               |
|----------------|-----------------------------------------------------------|
| Handled        | Conversation has been handled                             |
| AnsweredOnTime | Conversation has been handled and serving has started     |
|                | before the configured answered-on-time limit has been     |
|                | exceeded.                                                 |
| FalseAttempt   | Conversation has been disconnected before false-attempt   |
|                | time, not included in abandoned ones.                     |
| Abandoned      | Conversation has not been responded before disconnecting, |
|                | waiting time exceeds the false-attempt time limit.        |
| ServiceClosed  | Conversation has arrived outside scheduled service time.  |

**FK\_TalkTimeDistribution** => Link to the *DimTalkTimeDistribution* table (Static values). Table hold talking time 0, 5, 10 ... 595, 600 and > 600 seconds.

**FK\_WaitTimeDistribution** => Link to *DimWaitTimeDistribution* table (Static values). Table hold waiting time 0, 5, 10 ... 595, 600 and > 600 seconds.

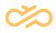

**FK\_ContactTerminal** => Link to the *DimContactTerminal* table. Links to information which kind of terminal has been used for serving the conversation (Soft phone, MTD, ExternalAgent)

**FK\_ContactResult** => Link to the *DimContactResult* table. Points to case of Outbound Campaign conversation to conversation result member, which have same Call result, Customer result and Classifier information.

**FK\_ContactSkill** => Link to the *DimContactSkill* table. Points to conversation skill member, which has the same skill requirements

## 2.1.3 Calculated Facts

**ContactGUID** => Conversation's unique identifier from operative logs.

**OrigGUID** => If conversation has been (internally) transferred to application, link to call's previous ContactGUID

**NextGUID** => If conversation has been internally transferred to application, link to call's next ContactGUID

**TermGUID** => If MTD used, MTD outgoing call (call that is made to MTD terminal) linked to "original call"

ConsGUID => Tells which call is made as consultation call

ConferenceID => If call belongs to a call conference, this tells the conference id

**CallId** => Conversation's lifetime unique identifier. ContactGUID may change if conversation is transferred to another application but CallId remains same.

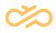

**CountOfArrivedContacts** => Count of arrived conversations. Each conversation has the value 1 except e-mails, see CountOfArrivalEmails

**CountOfArrivedEmails** => E-mails are reported based on arrival time as well, so they may have two rows. When only arrived information for e-mail is reported: only CountOfArrivedEmails =1, StartTime and Endtime (time for both is arrival time) are reported into facts.

#### Note

Starting from 7.0 SP6 Patch 1: no data collected to this column anymore since arrival information for all conversations is provided with FactCEMContactsArrived.

**CountOfArrivedCbrs** => Callback requests (CBR) are reported based on arrival time as well, so they may have two rows. When only arrived information for CBR is reported: only CountOfArrivedCbrs =1, StartTime and Endtime (time for both is arrival time) are reported into facts.

#### Note

Starting from 7.0 SP6 Patch 1: no data collected to this column anymore since arrival information for all conversations is provided with FactCEMContactsArrived.

**CountOfAllocatedContacts** => Count of allocations, i.e. how many times conversation has been allocated before handling or disconnection, calculated from the events *DestAllocated* for a conversation.

**CountOfHandledContacts** => Count of handled, successfully transferred, or joined conversations. If any of events *ConnectedToOper, Connected, OBConnected, CBRConnected, ExternalTransfer, Transfer, ApplTransfer* or *CallJoined* (for MTD call) exist then the value is 1, otherwise 0. For SMS it is always 1.

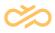

**CountOfExternalHandledContacts** => Count of conversations handled by external agents. If the event *ConnToExtAgent* exists, the value is *1*, otherwise *0*. Note: Allocating to external agent is not counted in this value.

**CountOfDivertedContacts** => Count of conversations diverted by the contact center system (not transferred by agent, that is already answered). If any of events *ExternalTransfer*, *Transfer* or *ApplTransfer* exists, the value is *1* otherwise *0*.

**CountOfConsultedContacts** => Count of consultation calls made during original call (outgoing consultation calls). If the event *ConsConnected* exists, the value is *1* otherwise *0*.

**CountOfOverflowedContacts** => Count of overflowed conversations. If a conversation arrived in the queue, and is picked or hang-up from another queue, the value is *1*, otherwise *0*.

**CountOfAnsweredOnTimeContacts** => Count of conversations picked up before the threshold value is reached. These conversations are always handled. Connection time - arrival time value is less or equal to "answered on time" parameter value.

**CountOfFalseAttemptContacts** => Count of conversations that are not handled and waiting time (disconnection time - arrival time) is less or equal to false attempt time.

**CountOfAbandonedContacts** => Count of conversations that are not handled and waiting time (disconnection time - arrival time) is more than the false attempt time.

**CountOfAbandonedBusyContacts** => Count of conversations that are not handled and reason of disconnection is "Busy".

**CountOfAbandonedPromptsContacts** => Count of conversations that are not handled and reason of disconnection is "Prompt".

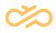

**CountOfAbandonedQueueFullContacts** => Count of conversations that are not handled and reason of disconnection has been full queue situation.

**CountOfRecordedContacts** => Count of recorded conversations. If the event *FileRecorded* or *FileRecordedH* exists then the value is 1, otherwise 0.

**CountOfNotedContacts** => Count of conversations, which include notes. If the event *Notes* exists, the value is *1* otherwise *0*. Note: This is not use anymore with generic version. This is for customization purposes.

**CountOfServiceClosedContacts** => Count of conversations, which arrived outside service time (schedule). If the event *ServiceClosed* exists, the value is 1, else 0. Note: When the call has arrived outside service time, no statistics are reported. Even if the conversation has been transferred and handled, these values are not reported.

**CountOfAgentDisconnectedContacts** => Count of conversations that are handled, and agent has disconnected.

**CountOfDeletedEmailsContacts** => Count of email conversations, which are marked as deleted by agent.

**MaxConcurrentApplicationContact** => How many active, concurrent incoming conversations have been on application level. For a conversation categorized as a call, concurrent call count for a specific application at the disconnection moment.

**MaxConcurrentQueueContact** => How many active, concurrent incoming conversations have been on queue level. For a conversation categorized as a call, concurrent call count for a specific queue at the disconnect moment.

PreWaitingTimeInSeconds => Waiting time that a caller has waited earlier
(OrigGUID exists too). Value is from previous conversation's
WaitingTimeInSeconds

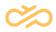

PreTalkingTimeInSeconds => Talking time that a caller has talked (handled) earlier (OrigGUID exists too). Value is from previous conversation's TalkingTimeInSeconds

WelcomeTimeInSeconds => Prewelcome message duration for conversation

**WaitingTimeInSeconds** => Waiting time for conversations. If the connection time exists, the value is *connection time - arrival time*, otherwise *disconnection time - arrival time*. Note that this value contains possible **WelcomeTimeInSeconds**.

**QueuingTimeInSeconds** => Queuing time for conversations. If the connection time exists, the value is *connection time - queuing time*, otherwise *disconnection time - queuing time*. Queuing time is solved using event *Queuing*, which appears when conversation arrives to the queue for allocation. This time is 0 for outbound conversations. For inbound conversations this is different from waiting time in case pre-welcome message or Opt-In IVR is/are used for contact center's queue.

**TalkingTimeInSeconds** => Handling time for a conversation. When the connection time exists then *disconnection time - connection time*, otherwise *0*. Note that this time contains possible transferred call's duration, **TransferTimeInSeconds**.

**TalkingTimeAgentInSeconds** => Agent's handling time for a conversation. This value tells how long the agent has participated in handling the conversation. When the conversation has been transferred buy agent, duration is *transfer request time - connection time*. When conversation has not been transferred; this value is equal to **TalkingTimeInSeconds**.

**AfterworkTimeInSeconds** => Wrap-up ("Afterwork") time for a conversation. Value is the time difference between the events *AfterworkBegin* and *AfterworkEnd*. This time contains the possible "resting time".

**RestingTimeInSeconds** => Resting time that the agent consumed after conversation ends. (Parameter for Queue/CDT setting: "Wrap-up Time"). Note AfterworkTimeInSeconds contains this duration.

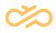

HoldTimeInSeconds => Duration of a conversation being set to hold (*CallPark/ call transfer starts*). Duration from event *Hold/CallTransfer* to next event (such as *UnHold*, or any transfer event).

NOTE: Possible HoldTimeInSeconds value is included in HandlingTimeInSeconds.

**AllocationTimeInSeconds** => Allocation time; how long has a call been allocated to agent(s). Duration from event's *DestAllocated* to next event's times (sum of allocations).

**CostOfContacts** => Not in use in generic version. For customization purposes.

**StartTime** => Arrival time for conversations. The timestamp value from tables *TAContactLog*, *TASMSLog* or *TACMCLog*.

**EndTime** => Disconnection, handling, or deleting timestamp from history data tables (For SMS messages, this is the same as the *StartTime* value).

**Source** => Caller's number (A-Number/address of conversations), in case of e-mail it is the sender's address.

**Destination** => (B-Number/address of conversation) Called number or a receiver's e-mail address.

**DestinationRouted** => (B-Number/address of conversation) Called number after number manipulation (based on routing rules). This is the number the contact center sends to gateway. This is reported according to CD's LogDestination parameter value (The default value is 0.):

#### 0 = does not log

1 = The BNumber is informed after routing rule modifications. The number is reported as it was before the route or destination modifications.

2 = The BNumber is informed after route and destination modifications, the number is reported as it is passed to the gateway.

 $3 = \log both 1 and 2$ 

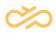

**DestinationGW** => IP-address of the gateway. This is reported according to CD's LogDestination parameter value (The default value is 0.):

0 = does not log

1 = The BNumber is informed after routing rule modifications. The number is reported as it was before the route or destination modifications.

2 = The BNumber is informed after route and destination modifications, the number is reported as it is passed to the gateway.

 $3 = \log both 1 and 2$ 

**TransferTime** => Transfer time for conversations that are "blind transferred" by agent or transferred by the contact center system to other application or to an external number. Timestamp is only for successful transfers.

**TransferNumber** => Transferred number for conversations (only for successful transfers).

#### Note

When consultation call is complete *TransferNumber* is not reported.

**TransferTimeInSeconds** => Transferred call duration, calculated as *disconnection time - transfer time*, if the *TransferTime* exists, otherwise *0*. Contains "warm transferred" (completed) consultation calls transfer time as well. Note that this time is included in *TalkingTimeInSeconds*.

**PointsOfSkillMatch** => Match point for conversation skill requirement compared to allocated agent's skills. Value is between 0 and 100. CEM provides skill match value with the event *SkillReq*.

**SchedulebasedWaitingTimeInSeconds** => For e-mails: schedule-based waiting time. For example, if a queue is open from 08:00 – 16:00, and e-mail has arrived 06:50 and been taken into handling at 08:10, the value is 10 minutes => 600 seconds (WaitingTimeInSeconds = 80 minutes => 4800 seconds)

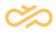

**SchedulebasedHandlingTimeInSeconds** => All time when e-mail has been in "active modification". If agent leaves an e-mail open in CDT for night, all time is counted for *SchedulebasedHandlingTimeInSeconds*. For example, if a queue is open from 08:00 – 16:00 and e-mail has arrived 15:50 and been taken into handling at 15:55 and is handled to end at 16:05; this value is 10 minutes => 600 seconds (TalkingTimeInSeconds = 18h 10 min = 65400 seconds).

**OB\_CountOfTotalHandledCustomers** => Outbound campaign call statistics: how many campaign customers (cumulative) have been handled when this specific call has ended.

**OB\_CountOfHandledCustomers** =>Outbound campaign call statistics: is customer handled during this call. "Customer result" have been different from 'CALL', 'MAXCALLS', '', and CallResult different from ''

**OB\_CountOfUnknownCTIHandledCustomers** => Outbound campaign call statistics: customer result has been an external error code (CTI code). "Customer result" has been different from 'CALL', 'MAXCALLS', 'SUCCESS', 'REFUSAL', 'HANGUP', 'NO\_BNUMBERS\_LEFT', 'WRONG\_PERSON', 'AGENT\_REJECTED',"

**OB\_CountOfSuccesfulCalls** => Outbound campaign call statistics: right customer reached, and conversation was "successful" (for example: bought a magazine). "Customer result" has been 'SUCCESS'.

**OB\_CountOfRefusalCalls** => Outbound campaign call statistics: right customer reached and customer refused (for example: did not buy a magazine). "Customer result" has been 'REFUSAL'.

**OB\_CountOfSkipped** => Outbound campaign call statistics: Agent has skipped the customer call.

"Call result" has been 'SKIP'.

NOTE: "Conversation" is created even though a call was not made due to skip!

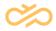

**OB\_CountOfRejected** => Outbound campaign call statistics: Agent has rejected to call customer.

"Customer result" has been 'AGENT\_REJECTED'.

Note: "Conversation" is created even though a call was not made due to rejection!

**OB\_CountOfHangups** => Outbound campaign call statistics: Agent has classified the call as "Hangup".

"Customer result" has been 'HANGUP'.

**OB\_CountOfRedials** => Outbound campaign call statistics: Agent has classified the call to be redialed.

"Customer result" has been 'CALL'.

**OB\_CountOfMaxcalls** => Outbound campaign call statistics: Customer has been tried to be reached maximum of times. "Customer result" has been 'MAXCALLS'.

**OB\_CountOfWrongNumbers** => Outbound campaign call statistics: Agent has classified customer number to be a wrong number. "Call result" has been 'WRONG\_NUMBER'.

**OB\_CountOfWrongPersons** => Outbound campaign call statistics: Agent has classified the number owner to be a wrong person. "Customer result" has been 'WRONG\_PERSON'.

**OB\_CountOfNoBNumbers** => Outbound campaign call statistics: If the customer has had "wrong number", system may result to case there is no other number for customer. "Customer result" has been 'NO\_BNUMBERS\_LEFT'.

**OB\_CallRetryNumber** => Outbound campaign call statistics: Order number how many times the customer has been tried to be reached and failed because of busy or no answer situations.

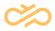

**OB\_CallOutAccessTimeInSeconds** => Outbound campaign call / Predictive dialler statistics: Duration between when the dialler has started a call and when the call has been allocated to agent or disconnected.

**OB\_PreviewTimeInSeconds** => Outbound campaign call / Preview dialler statistics: how long has an agent been in preview state before a customer call.

**OB\_Value** => Not in use in generic version. For customization purposes. Subject => Subject given to the conversation. Saved from event *ContactSubject* field *Value1*.

**IsImported** => Info of whether chat conversation events have been imported.

**ChatContent** => Chat transcript in compact JSON format.

**ScriptResultContent** => Script result details in compact JSON format.

**InternalRemarkContent** => Internal notes in JSON format.

**CADContent** => Attached data in JSON format.

Note: Contents of chats, internal remarks, and CAD are saved with conversation group id (call id). If the conversation is transferred and the contents change, this change is seen for all other earlier conversations in the conversation chain as well.

**CountOfChatInReply** => Distinct count of agent's chat responses to customer. If an agent gives two replies before a customer reply, that increases the count by 1. The value is provided by reporting event *ChatResponseInfo*. **Note:** This column is shared for inbound and outbound chats.

**CountOfChatInTotalReply** => Total count of agent's chat responses given to a customer. If an agent gives two replies before a customer reply, that increases the count by 2. The value is provided by reporting event *ChatResponseInfo*. **Note:** This column is shared for inbound and outbound chats.

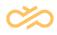

**ChatInReplyTimeInSeconds** => Response time in seconds for distinct count of agent's chat responses given to a customer. The value is provided by reporting event *ChatResponseInfo*. **Note:** This column is shared for inbound and outbound chats.

**ChatInReplyMedianInSeconds** => Median time in seconds for distinct count of agent's chat responses given to a customer. The value is provided by reporting event *ChatResponseInfo*. **Note:** This column is shared for inbound and outbound chats.

The system calculates the value by multiplying two values provided by event *ChatResponseInfo: ChatInReplyMedianInSeconds* \* *CountOfChatInReply.* 

**CustomerName** => Conversational chat user's display name, which is saved from the value of field value1 in event CustomerName.

This field is handled as personal data and supported by personal data search (DPO UI) and data anonymization.

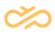

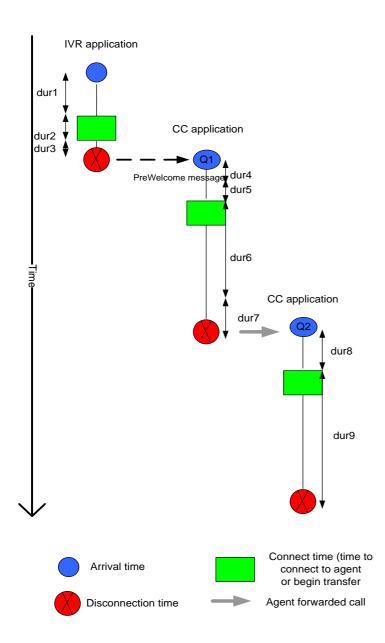

|         |     | Pre      | {Pre    | {Pre    | Waiting | Talki | {Forw | {Forward | {Forward |
|---------|-----|----------|---------|---------|---------|-------|-------|----------|----------|
|         |     | Welcome  | Waiting | Talking | Time    | ng    | ard   | Duration | Number}  |
|         |     | Duration | Time}   | Time}   |         | Time  | Time} | In       |          |
|         |     | InSecond |         |         |         |       |       | Seconds} |          |
|         |     | S        |         |         |         |       |       |          |          |
| Current | IVR | -        | -       | -       | dur1    | dur2  | -     | -        | -        |
|         |     |          |         |         |         | +     |       |          |          |
|         |     |          |         |         |         | dur3  |       |          |          |

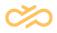

|         | CC / | -    | -      | -      | dur4 + | dur6 | -  | -    | -       |
|---------|------|------|--------|--------|--------|------|----|------|---------|
|         | Q1   |      |        |        | dur5   | +    |    |      |         |
|         |      |      |        |        |        | dur7 |    |      |         |
|         | CC / | -    | -      | -      | dur8   | dur9 | -  | -    | -       |
|         | Q2   |      |        |        |        |      |    |      |         |
|         |      | ·    |        |        |        |      |    | ·    | ·       |
| Require | IVR  | -    | -      | -      | dur1   | dur2 | t3 | dur3 | number( |
| ment    |      |      |        |        |        |      |    |      | Q1)     |
| changes | CC / | dur4 | dur1   | dur2 + | dur5   | dur6 | t7 | dur7 | number( |
|         | Q1   |      |        | dur3   |        |      |    |      | Q2)     |
|         | CC / | -    | dur4 + | dur6 + | dur8   | dur9 | -  | -    | -       |
|         | Q2   |      | dur5   | dur7   |        |      |    |      |         |

## 2.1.4 ContactNote Table

This is for customization purposes, since "Notes" are no more available in Sinch

Contact Pro.

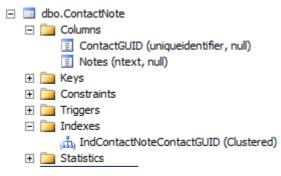

## 2.1.5 ContactRecord Table

This is for customization purposes. When a call has been recorded, call's GUID, record file name, record owner type (1 = user, 60 = queue and 121 = outbound campaign) and owner guid are saved in ContactRecord table.

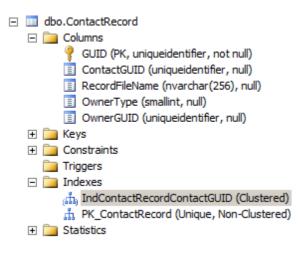

## 2.2 FactCEMContactsArrived

Table provides conversation arrival count based on arrival time (FactCEMContacts arrival is based on handling time).

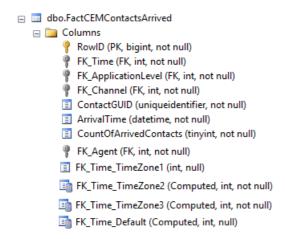

## 2.2.1 Row Identifier

RowID => Unique row identifier

## 2.2.2 Foreign Key References to Dimension Tables

**FK\_Time** => Link to *DimTime* table. Link is set up by arrival time.

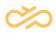

• FK\_Time always has a reference to UTC time.

**FK\_Time\_Default** or **FK\_Time\_XXX** => Link to *DimTime* table. Column contains calculated formula for time zones.

 FK\_Time\_Default is the reference to the time zone that has been set as default time zone during Reporting installation. FK\_Time\_XXX is another time zone reference that a reporting administrator may have created as another time zone and given it a name "XXX".

**FK\_ApplicationLevel** => Link to *DimApplicationLevel* table. Link points to the queue, where the conversation has arrived.

**FK\_Channel** => Link to the *DimChannel* table (Static values). Points to corresponding channel category, see more details in FactCEMContacts.FK\_Channel description.

FK\_Agent => Link to the DimAgent table. Points to agent who handled the
conversation (or a direct call owner). If agent is not available, linked to "undefined"
name (FK\_Agent = 1).

### 2.2.3 Calculated Facts

**ContactGUID** => Conversation's unique identifier from operative logs.

**CountOfArrivedContacts** => Count of arrived conversations. Each conversation has the value 1.

**ArrivalTime** => Conversation's arrival time.

## 2.3 FactCEMAgents

Data is cumulated for 15-minute periods. Exception: when agent changes profile, or joins an Outbound Campaign, period will be divided into different profiles/Outbound Campaign(s), and all calculations are made for shorter periods.

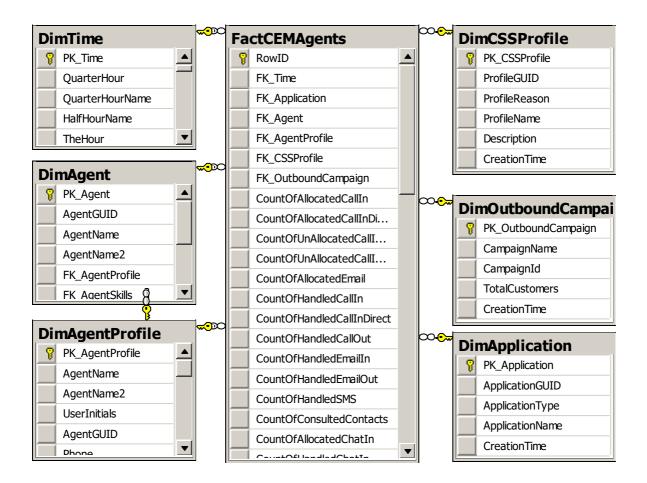

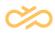

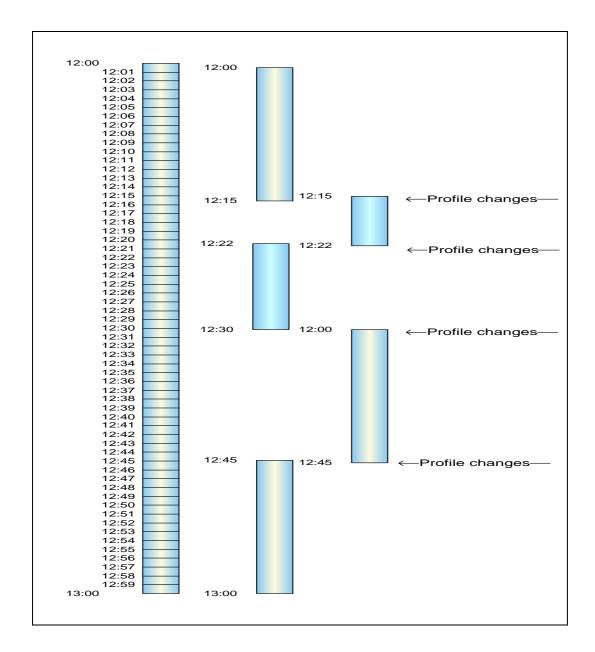

### 2.3.1 Row Identifier

RowID => Unique row identifier

### 2.3.2 Foreign Key References to Dimension Tables

**FK\_Time** => Links reported values to 15-minute time periods.

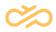

**FK\_Application** => Link to the DimApplication table that tells in which application the agent has been serving (For versions older than 7.0, which included many applications)

FK\_Agent => Link to the DimAgent table

**FK\_AgentProfile** => Link to the DimAgentProfile table, points to agent latest member having current agent's attributes

**FK\_CSSProfile** => Links fact to used (presence) profile.

**FK\_OutboundCampaign** => Links fact to Outbound Campaign, where agent has been serving. If agent has not served in Outbound Campaign, value is 1 (CampaignName = "No outbound campaign")

### 2.3.3 Calculated Facts

**CountOfAllocatedCallIn** => How many calls have been allocated to an agent. Count of *DestAllocated* events for agent from *TAContactLogDetail* table (column *Value1* link to the agent). This contains direct call allocations as well.

**CountOfAllocatedCallInDirect** => How many direct calls have been allocated to an agent. Count of *DestAllocated* events for agent from *TAContactLogDetail* table (column *Value1* link to the agent).

**CountOfUnAllocatedCallInRejected** => How many calls agent has rejected himself/herself (not handled).

**CountOfUnAllocatedCallInTimeOut** => How many calls have been unallocated from agent because of timeout.

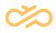

**CountOfAllocatedEmail** => How many e-mail conversations have been allocated to an agent. Count of *MailAllocated* events for an agent. *MailAllocated* from *TAContactLogDetail* table (column *Value1* link to the agent).

**CountOfHandledCallIn** => How many inbound calls an agent has handled. Count of the *ConnectedToOper* events from *TAContactLogDetail* table. This count includes direct inbound calls to agent as well.

**CountOfHandledCallInDirect** => How many direct inbound calls an agent has handled. Count of the *ConnectedToOper* events from *TAContactLogDetail* table.

**CountOfHandledCallOut** => How many outbound calls an agent has handled. Count of the *Connected* events from *TAContactLogDetail* table.

#### Note

Consultation calls are counted separately.

**CountOfHandledEmaill** => How many inbound e-mails an agent has handled. Count of the *MailHandled* events from *TAContactLogDetail* table (column *Value1* link to the agent).

**CountOfHandledSMS** => How many SMS messages an agent has handled (sent). Count of rows from *TASMSLog* table (column *UserGUID* link to agent).

**CountOfConsultedContacts** => How many consultation calls an agent has made. Count of the *ConsConnected* events.

**CountOfAllocatedChatIn** => How many chat conversations have been allocated to an agent. Count of *ChatAllocated* events for an agent from *TAContactLogDetail* table (column *Value1* link to the agent).

**CountOfHandledChatIn** => How many chats an agent has handled agent. Count of *ChatConnected* events for an agent from *TAContactLogDetail* table (column *Value1*)

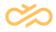

link to the agent). Note: This count tells how many chat allocations the agent has accepted and joined to chat-conversation. This does not tell for sure if chat has been finished by this agent.

**CountOfHandledChatOut** => How many outbound chats an agent has handled. Count of *ChatOutConnected* events for an agent from the *TAContactLogDetail* table (the column *Value1* links to the agent).

**CountOfAllocatedCBR** => How many "Callback Request" conversations have been allocated to an agent. Count of *CBRAllocated* events for an agent from *TAContactLogDetail* table (column *Value1* link to the agent).

**CountOfCBRCalls** => How many "Callback Request" calls have been connected to an agent. Count of *CBRConnectedToOper* events for an agent from *TAContactLogDetail* table (column *Value1* link to the agent).

**CountOfHandledCBR** => How many "Callback Request" conversations an agent has handled during "Callback Request" calls. Count of *CountOfHandledCBR* events for an agent from *TAContactLogDetail* table (column *Value1* link to the agent).

**CountOfAllocatedCallOB** => How many "Outbound Campaign" conversations have been allocated to an agent. Count of *OBAllocated* events for an agent from TAContactLogDetail table (column Value1 link to the agent).

**CountOfHandledCallOB** => How many "Outbound Campaign" conversations have been connected to an agent. Count of *OBConnected* events for an agent from *TAContactLogDetail* table (column *Value1* link to the agent).

**CountOfLogin** => How many times an agent has been logged into the Sinch Contact Pro system. Count of events *LoggedIn* and *LoggedInEP* from *TAOperatorLogDetail* table.

**MaxCountOfQueueRights** => No longer valid. The value is always 0.

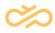

**CountOfQueueAttachment** => How many times an agent has been attached to queues. Count of the event *AttachQue* from *TAOperatorLogDetail* table.

**CountOfPaperworkState** => How many times an agent has been in the "Not Ready" (paperwork) status. Count of event *StatusPaperWork* from *TAOperatorLogDetail* table.

**CountOfPauseState** => How many times an agent has been in the pause status. Count of event *StatusPause* from *TAOperatorLogDetail* table.

**ServingTimeInSeconds** => How long an agent has been serving in the Sinch Contact Pro system. Sum of *ReadyTimeInSeconds* + *PaperworkTimeInSeconds* + *PauseTimeInSecond*.

**FreeTimeInSeconds** => The time an agent has been waiting for conversation allocation in phone status "Ready" (no active conversations).

**WaitingTimeInSeconds** => How long an agent has been waiting, regardless of phone status (Ready, NotReady, or Pause, and no active conversations).

**PreviewTimeInSeconds** => Outbound campaign related statistics: how long an agent has been in preview mode before making a call to customer.

**WrapTimeInSeconds** => Outbound campaign related statistics: how long an agent has been in wrap-up (classify call results) mode before making a call to customer.

**ContactHandlingTimeInSeconds** => How long an agent has been handling conversation(s)

**CallInTimeInSeconds** => How long an agent has been handling inbound call conversations. If there are parallel inbound calls, parallel time is counted only once. This also contains the duration of direct inbound call.

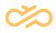

**CallInDirectTimeInSeconds** => How long an agent has been handling direct inbound call conversations. If there are parallel inbound calls, parallel time is counted only once.

**CallOutTimeInSeconds** => How long an agent has been handling outbound call conversations. If there are parallel outbound calls, parallel time is counted only once. Callouts, CallBack Request (CBR) callouts, and consultation calls are counted separately. CallOutTimeInSeconds does not contain CBR calls or consultation calls.

**CallOutCBRTimeInSeconds** => How long an agent has been handling outbound call conversations that are callback requests. If there are parallel calls, parallel time is counted only once. This also contains dialing duration of callback request calls.

**ConsultationTimeInSeconds** => How long an agent has spent in consultation calls.

ChatInTimeInSeconds => How long an agent has been handling any chat conversations (multiple chat times are counted only once). For example, if an agent handles one chat from 10:00:00 until 10:10:00 and another chat from 10:05:00 until 10:15:00, this counts as 900 seconds (15 min: 10:00:00 -> 10:15:00)

**EmailInTimeInSeconds** => How long an agent has been handling inbound e-mail conversations. The time contains only active handling time, not the time e-mail has been on personal pending list.

**EmailOutTimeInSeconds** => How long an agent has been handling outbound email conversations. The time contains only active handling time, not the time e-mail has been on personal pending list.

**ReadyTimeInSeconds** => How long an agent / phone has been in the status "Ready".

**PaperworkTimeInSeconds** => How long an agent / phone has been in the "Not Ready" (paperwork) status.

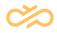

**PausedTimeInSeconds** => How long an agent / phone has had the paused status.

AfterworkTimeInseconds => How long an agent has been in the wrap-up status. This contains both scripting and resting times. Scripting time can be counted AfterworkTimeInSeconds – RestingTimeInseconds.

**RestingTimeInseconds** => How long an agent has been in the wrap-up status because the system has been configured to have resting time after call handling.

**ResponseTimeInseconds** => How long inbound calls have been allocated to an agent before they have been picked up or re-allocated.

**ResponseTimeCBRInseconds** => How long callback request calls have been allocated to an agent before they have been picked up or re-allocated.

**ResponseTimeChatInseconds** => How long inbound chats have been allocated to an agent before they have been picked up or re-allocated.

**ResponseTimeEmailInseconds** => How long inbound e-mails have been allocated to an agent before they have been picked up or re-allocated.

**FirstLoginTime** => Time of the first logon for an agent. The column is for later customization purposes. The *Login* or *LoginEP* event's time for the current session.

**LastLogoutTime** => Time of an agent's last logoff. The column is for later customization purposes. The *Logout* or *LogoutEP* event's time for the current session if they exist.

**ChatInMultipleTimeInSeconds** => How long an agent has handled multiple inbound and outbound chats simultaneously.

For example, if an agent handles one chat from 10:00:00 until 10:10:00 and another chat from 10:05:00 until 10:15:00, this counts as 300 seconds (5 min: 10:05:00 -> 10:10:00)

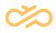

**ChatInTotalTimeInSeconds** => How long an agent has handled multiple inbound and outbound chats totally.

For example, if an agent handles one chat from 10:00:00 until 10:10:00 and another chat from 10:05:00 until 10:15:00, this counts as 1200 seconds (20 min: 10:00:00 -> 10:10:00 = 10 min + 10:05:00 -> 10:15:00 = 10 min)

**CountOfChatInReply** => Distinct count of agent's chat responses to customer. If an agent gives two replies before a customer reply, that increases the count by 1. The value is provided by reporting event *ChatResponseInfo*. **Note:** This column is shared for inbound and outbound chats.

**CountOfChatInTotalReply** => Total count of agent's chat responses given to a customer. If an agent gives two replies before a customer reply, that increases the count by 2. The value is provided by reporting event *ChatResponseInfo*. **Note:** This column is shared for inbound and outbound chats.

**ChatInReplyTimeInSeconds** => Response time in seconds for distinct count of agent's chat responses given to a customer. The value is provided by reporting event *ChatResponseInfo*. **Note:** This column is shared for inbound and outbound chats.

**ChatInReplyMedianInSeconds** => Median time in seconds for distinct count of agent's chat responses given to a customer. The value is provided by reporting event *ChatResponseInfo*. **Note:** This column is shared for inbound and outbound chats.

The system calculates the value by multiplying two values provided by event *ChatResponseInfo: ChatInReplyMedianInSeconds* \* *CountOfChatInReply.* 

**MaxCountOfMultiChatSessions** => The maximum number of multiple chats an agent is configured to handle simultaneously. **Note:** This column is shared for inbound and outbound chats.

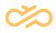

**AfterworkCallInTimeInSeconds** => Duration of wrap-up of the agent's inbound calls, regardless of the agent's status (AfterworkTimeInseconds).

**AfterworkCallOutTimeInSeconds** => Duration of wrap-up of the agent's outbound calls, regardless of the agent's status (AfterworkTimeInseconds).

**AfterworkEmailInTimeInSeconds** => Duration of wrap-up of the agent's inbound emails, regardless of the agent's status (AfterworkTimeInseconds).

**AfterworkChatInTimeInSeconds** => Duration of wrap-up of the agent's inbound chats, regardless of the agent's status (AfterworkTimeInseconds).

**AfterworkCBRInTimeInSeconds** => Duration of wrap-up of the agent's callback requests, regardless of the agent's status (AfterworkTimeInseconds).

### 2.4 FactCEMQueue

In addition to Contact and Agent dimensions, the analytics can be done also from the Queue dimension perspective.

The Queue dimension provides contact center service metrics especially from the queue perspective:

- How many agents on average were serving in a specific queue on a specific timeframe?
- Was there a time when no agents were serving in a specific queue, and if yes, for how long?
- What was the maximum number of agents serving in a specific queue?

The queue serving reports are available in daily, hourly, and quarter-hourly formats.

Queue serving reports contain the following data:

- Number of serving agents (average, min, max)
- Number of free serving agents (min, max)

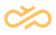

- Time with no serving agents
- Time with no free agents
- Cumulative time with serving agents
  - Handling
  - Wrap-up
  - Waiting
  - Not Ready
  - Pause

#### Note

Only intervals when there has been a serving agent in a queue are reported.

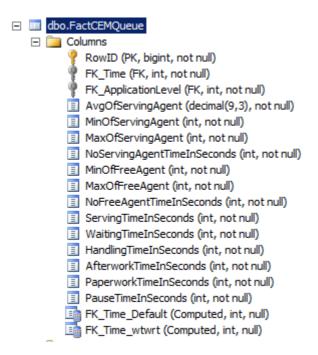

#### 2.4.1 Row Identifier

RowID => Unique row identifier

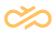

#### 2.4.2 Foreign Key References to Dimension Tables

FK\_Time => Links reported values to a 15-minute time period

**FK\_ApplicationLevel** => Link to the *DimApplicationLevel* table, link to queue.

#### 2.4.3 Calculated Facts

**AvgOfServingAgent** => Average of agent serving time per queue per interval. Calculated as a sum of agent serving time divided by 15 minutes.

#### Example

Reporting interval is 10:00 – 10:15. Agent 1 has logged in and is serving in Q1 starting from 09:45:00. Agent 2 has logged in and is serving in Q1 starting from 10:07:30.

This means Agent 1 has served 15 minutes, agent 2 has served 7,5 minutes, sum of agent serving time is 22,5 minutes.

AvgOfServingAgent is 22,5 / 15 = 1,5

**MinOfServingAgent** => Minimum number of serving agents per queue per interval.

**MaxOfServingAgent** => Maximum number of serving agents per queue per interval.

**NoServingAgentTimeInSeconds** => Duration when there have been no serving agents.

**MinOfFreeAgent** => Minimum number of free agents (agent's phone status "Ready" and no active conversations) per queue per interval.

**MaxOfFreeAgent** => Maximum number of free agents (agent's phone status "Ready" and no active conversations) per queue per interval.

**NoFreeAgentTimeInSeconds** => Duration when there has been no free agent.

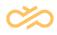

**ServingTimeInSeconds** => Sum of agents' serving time in a queue.

**WaitingTimeInSeconds** => Sum of agents' waiting time (regardless of agent phone statuses) when they have served in a queue.

**HandlingTimeInSeconds** => Sum of agents' handling time (handling any kind of conversation) when they have served in a queue.

**AfterworkTimeInSeconds** => Sum of agents' wrap-up time (regardless of agent phone status), containing the duration of both scripting and rest, when they have served in a queue.

**PaperworkTimeInSeconds** => Sum of agents' "Not ready" (paperwork) time when they have served in a queue.

**PauseTimeInSeconds** => Sum of agents' "Pause" time when they have served in queue.

When an agent handles conversations or does wrap-up, events are queue specific and agent time is reported only for specific queue(s). At that time, they will not have any task duration for other queues.

When an agent's status is "Not Ready" or "Pause", times are reported for all queues that the agent has been attached to.

#### 2.4.4 Example of Agent and Queue Fact Calculation

The example shows agent work, in which queues agent has been serving, and when the agent has handled conversations.

| Presence | User status | Serving in queues |   |            |         |            |
|----------|-------------|-------------------|---|------------|---------|------------|
| DEFAULT  | Not ready   | -                 |   |            |         |            |
| AWAY     | Pause       | Q1, Q2            |   | <u>"To</u> | tal sta | tuses"     |
| DEFAULT  | Ready       | Q1, Q2, Q3        | С | Е          | С       | CONT.HAND. |

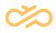

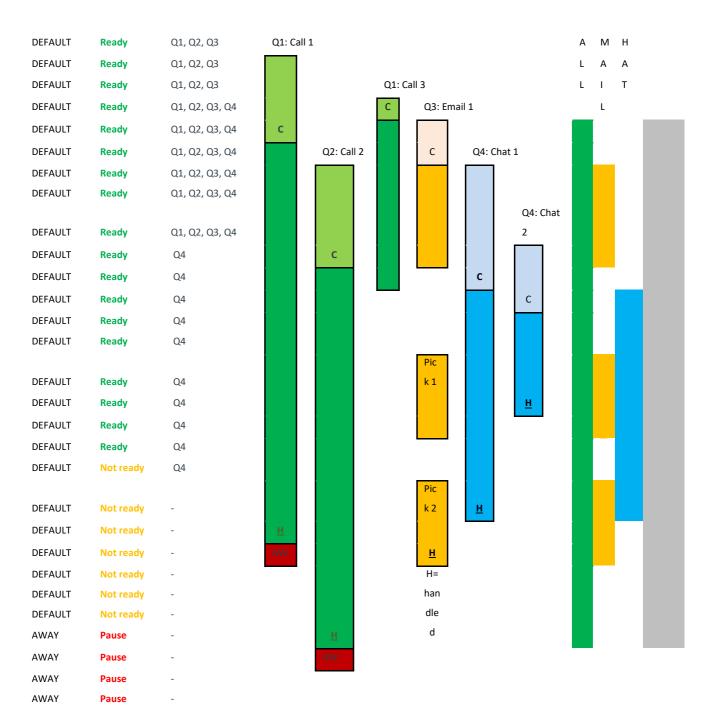

|      |      |      |       |      |            |       | <u>Agent fa</u> | <u>ct</u> |        |       |        |       |      |       |       |
|------|------|------|-------|------|------------|-------|-----------------|-----------|--------|-------|--------|-------|------|-------|-------|
|      |      |      |       |      |            |       |                 |           |        |       |        |       |      |       |       |
|      |      |      |       |      |            |       |                 | Alloc.    |        |       |        |       |      |       |       |
|      | Not  |      |       |      | Alloc.call |       |                 | email     |        |       |        |       |      |       | Cont. |
| Read | Read | Paus | Wait. | Free | (resp.     | Hand. |                 | (resp.    | handl. | Email | Alloc. | Hand. | chat | After | Hand. |
| У    | У    | е    | Time  | time | time)      | call  | Talk time       | time)     | email  | time  | chat   | chat  | time | work  | Time  |
|      | 15   |      | 15    |      |            |       |                 |           |        |       |        |       |      |       |       |
|      |      | 15   | 15    |      |            |       |                 |           |        |       |        |       |      |       |       |
| 15   |      |      | 15    | 15   |            |       |                 |           |        |       |        |       |      |       |       |
| 15   |      |      | 15    | 15   |            |       |                 |           |        |       |        |       |      |       |       |
| 15   |      |      |       | 15   |            |       |                 |           |        |       |        |       |      |       | 15    |

40

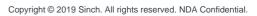

|   |      |     | Queue | e fact |     |       |     |     | Queu | e fact |       |     |     |     | Queue | e fact |     |     |     |    | <u>Queu</u> | e fact |     |      |
|---|------|-----|-------|--------|-----|-------|-----|-----|------|--------|-------|-----|-----|-----|-------|--------|-----|-----|-----|----|-------------|--------|-----|------|
|   |      |     | Q1    |        |     |       |     |     | Q2   |        |       |     |     |     | Q3    |        |     |     |     |    | Q4          |        |     |      |
|   |      |     |       |        | Со  |       |     |     |      |        |       |     |     |     |       |        |     |     |     |    |             |        |     |      |
|   |      |     |       |        | nv  |       |     |     |      |        |       |     |     |     |       |        |     |     |     |    |             |        | Со  |      |
|   |      |     |       |        | er  |       |     |     |      |        |       |     |     |     |       |        | Со  |     |     |    |             |        | nv  |      |
|   |      |     |       |        | sa  |       |     |     |      |        |       | Aft |     |     |       |        | nv  | Aft |     |    |             |        | ers |      |
|   |      |     |       |        | tio |       |     |     |      |        | Con   | er  |     |     |       |        | ers | er  |     |    |             |        | ati | Aft  |
|   |      |     |       |        | n   |       |     |     |      |        | vers  | wo  |     |     |       |        | ati | wo  |     |    | No          |        | on  | er   |
|   |      |     |       |        | ha  | After |     |     |      |        | atio  | rk  |     |     |       |        | on  | rk  |     |    | t           | Ρ      | ha  | wo   |
|   |      |     | Not   | Ра     | nd  | work  | Ser |     | Not  | Ра     | n     | /   | Se  |     | Not   | Ра     | ha  | /   | Ser |    | re          | а      | nd  | rk / |
|   | Serv | Fre | rea   | us     | lin | /     | vin | Fre | rea  | us     | han   | wr  | rvi | Fre | rea   | us     | ndl | wr  | vin | Fr | ad          | us     | lin | wra  |
|   | ing  | е   | dy    | е      | g   | wrap  | g   | е   | dy   | е      | dling | ар  | ng  | е   | dy    | е      | ing | ар  | g   | ee | у           | е      | g   | р    |
| ſ |      |     |       |        |     |       |     |     |      |        |       |     |     |     |       |        |     |     |     |    |             |        |     |      |
|   | 15   |     |       | 15     |     |       | 15  |     |      | 15     |       |     |     |     |       |        |     |     |     |    |             |        |     |      |
|   | 15   | 15  |       |        |     |       | 15  | 15  |      |        |       |     | 15  | 15  |       |        |     |     |     |    |             |        |     |      |

| 15 |    |    |    | 15 |        |   |                           |        |          |    |       |   |        |               | 15 |
|----|----|----|----|----|--------|---|---------------------------|--------|----------|----|-------|---|--------|---------------|----|
| 15 |    |    |    | 15 |        |   |                           |        |          |    |       |   |        |               | 15 |
| 15 |    |    |    |    | 1 (15) |   | 15                        |        |          |    |       |   |        |               | 15 |
| 15 |    |    |    |    | 1 (60) |   | (2*15) = <u>15</u>        |        |          |    |       |   |        |               | 15 |
| 15 |    |    |    |    |        |   | (2*15) = <u><b>15</b></u> | 1 (10) | <u>0</u> | 15 |       |   |        |               | 15 |
| 15 |    |    |    |    |        |   | (2*15) = <u><b>15</b></u> |        |          | 15 |       |   |        |               | 15 |
| 15 |    |    |    |    |        |   | (2*15) = <u>15</u>        |        |          | 15 |       |   |        |               | 15 |
| 15 |    |    |    |    |        |   | (2*15) = <u>15</u>        |        |          | 15 |       |   |        |               | 15 |
| 15 |    |    |    |    | 1 (60) | 1 | (3*15) = <u>15</u>        |        |          |    | 1(75) |   |        |               | 15 |
| 15 |    |    |    |    |        |   | (2*15) = <u>15</u>        |        |          |    | 1(45) |   | 15     |               | 15 |
| 15 |    |    |    |    |        |   | (2*15) = <u>15</u>        |        |          |    |       |   | (2*15  | ) = <u>15</u> | 15 |
| 15 |    |    |    |    |        |   | (2*15) = <u>15</u>        |        |          |    |       |   | (2*15  | ) = <u>15</u> | 15 |
| 15 |    |    |    |    |        |   | (2*15) = <u>15</u>        |        |          | 15 |       |   | (2*15) | ) = <u>15</u> | 15 |
| 15 |    |    |    |    |        |   | (2*15) = <u>15</u>        |        |          | 15 |       | 1 | (2*15  | ) = <u>15</u> | 15 |
| 15 |    |    |    |    |        |   | (2*15) = <u>15</u>        |        |          | 15 |       |   | 15     |               | 15 |
| 15 |    |    |    |    |        |   | (2*15) = <u>15</u>        |        |          |    |       |   | 15     |               | 15 |
|    | 15 |    |    |    |        |   | (2*15) = <u>15</u>        |        |          |    |       |   | 15     |               | 15 |
|    | 15 |    |    |    |        |   | (2*15) = <u>15</u>        |        |          | 15 |       | 1 | 15     |               | 15 |
|    | 15 |    |    |    |        | 1 | (2*15) = <u>15</u>        |        |          | 15 |       |   |        |               | 15 |
|    | 15 |    |    |    |        |   | 15                        |        | <u>1</u> | 15 |       |   |        | 15            | 15 |
|    | 15 |    |    |    |        |   | 15                        |        |          |    |       |   |        |               | 15 |
|    | 15 |    |    |    |        |   | 15                        |        |          |    |       |   |        |               | 15 |
|    | 15 |    |    |    |        |   | 15                        |        |          |    |       |   |        |               | 15 |
|    |    | 15 |    |    |        | 1 | 15                        |        |          |    |       |   |        |               | 15 |
|    |    | 15 |    |    |        |   |                           |        |          |    |       |   |        | 15            |    |
|    |    | 15 | 15 | 15 |        |   |                           |        |          |    |       |   |        |               |    |
|    |    | 15 | 15 | 15 |        |   |                           |        |          |    |       |   |        |               |    |
|    |    |    |    |    |        |   |                           |        |          |    |       |   |        |               |    |

41

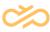

| 15 | 15 |    | 15 | 15 |    | 15 | 15 |    |                    |    |
|----|----|----|----|----|----|----|----|----|--------------------|----|
| 15 | 15 |    | 15 | 15 |    | 15 | 15 |    |                    |    |
| 15 | 15 |    | 15 | 15 |    | 15 | 15 |    |                    |    |
| 15 | 15 |    | 15 | 15 |    | 15 | 15 |    | 15 <mark>15</mark> |    |
| 15 |    | 15 | 15 |    |    | 15 |    |    | 15                 |    |
| 15 |    | 15 | 15 |    |    | 15 |    |    | 15                 |    |
| 15 |    | 15 | 15 |    |    | 15 |    | 15 | 15                 |    |
| 15 |    | 15 | 15 |    |    | 15 |    | 15 | 15                 |    |
| 15 |    | 15 | 15 |    |    | 15 |    | 15 | 15                 |    |
|    |    | 15 |    |    |    |    |    | 15 | 15                 |    |
|    |    | 15 |    |    | 15 |    |    |    | 15                 |    |
|    |    | 15 |    |    | 15 |    |    |    | 15                 | 15 |
|    |    | 15 |    |    | 15 |    |    |    | 15                 | 15 |
|    |    | 15 |    |    | 15 |    |    |    | 15                 | 15 |
|    |    | 15 |    |    | 15 | -  |    | 15 | 15                 | 15 |
|    |    | 15 |    |    | 15 | -  |    | 15 | 15                 | 15 |
|    |    | 15 |    |    | 15 | -  |    | 15 | 15                 | 15 |
|    |    | 15 |    |    | 15 |    |    |    | 15                 | 15 |
|    |    | 15 |    |    | 15 |    |    |    | 15                 | 15 |
|    |    | 15 |    |    | 15 | -  |    | 15 |                    | 15 |
|    |    | 15 |    |    | 15 | -  |    | 15 |                    |    |
|    |    |    | 15 |    | 15 | -  |    | 15 |                    |    |
|    |    |    |    |    | 15 |    |    |    |                    |    |
|    |    |    |    |    | 15 |    |    |    |                    |    |
|    |    |    |    |    | 15 |    |    |    |                    |    |
|    |    |    |    |    | 15 |    |    |    |                    |    |
|    |    |    |    |    | 15 |    |    |    |                    |    |
|    |    |    |    |    |    |    |    |    |                    |    |
|    |    |    |    |    |    |    |    |    |                    |    |
|    |    |    |    |    |    |    |    |    |                    |    |
|    |    |    | 1  |    |    |    |    |    | 1                  |    |

# 2.5 FactCallStatistic & DimCallStatistic: "Scripting Result Statistic" Reporting

Scripting result statistic will be integrated to CEM conversation statistic (into the data warehouse table FactCEMContacts). Operational statistics are saved into the TAContactStatistics table and statistics are queried by procedure calls. Because the number of scripts, questions, and answers per conversation is not restricted, scripting result statistic reporting (call statistic) must be (fully) dynamic. This is possible by using Many-Many relationships for dimension.

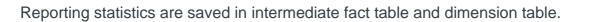

#### 2.5.1 FactCallStatistics (intermediate fact table)

- New Intermediate fact table FactCallStatistics:

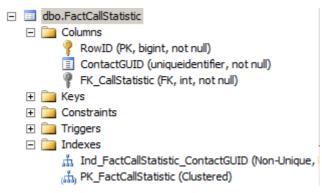

FactCallStatistic table has as many rows as there are answers received in one conversation.

Conversations that do not have any scripting statistics, are linked to No statistic.

#### Example

Call has been handled, and a script (formerly infocard) "MyScript" has been filled. Question1 has 1 answer "Answer 1:1", question2 have 2 answers "Answer2:1" and "Answer2:2".

DimCallStatistic has the following values (first row is "no statistic row"):

| PK_CallStatistic | Infocard     | Question     | Answer       |
|------------------|--------------|--------------|--------------|
| 0                | No statistic | No statistic | No statistic |
| 1                | MyScript     | Question1    | Answer1:1    |
| 2                | MyScript     | Question2    | Answer2:1    |
| 3                | MyScript     | Question2    | Answer2:2    |

FactCallStatistic has the following values:

| RowID | ContactRowID | FK_CallStatistic |
|-------|--------------|------------------|
| n     | х            | 1                |
| n+1   | х            | 2                |
| n+2   | Х            | 3                |

FactCEMContact has the following value:

| RowID |  |
|-------|--|
| х     |  |

#### 2.5.2 DimCallStatistics

- New dimension table DimCallStatistic:

| 🖃 🥅 dbo.DimCallStatistic                                           |
|--------------------------------------------------------------------|
| 🖃 🚞 Columns                                                        |
| PK_CallStatistic (PK, int, not null)                               |
| 📃 Infocard (nvarchar(225), null)                                   |
| Question (nvarchar(225), null)                                     |
| Answer (nvarchar(256), null)                                       |
| CreationTime (datetime, not null)                                  |
| Answer2 (nvarchar(256), null)                                      |
| int, not null Answer2Cnt (Computed, int, not null)                 |
| 🛅 Answer2Sum (Computed, int, null)                                 |
| 🕀 🚞 Keys                                                           |
| 🕀 🚞 Constraints                                                    |
| 🕀 🛅 Triggers                                                       |
| 🖃 🚞 Indexes                                                        |
| Ind_DimCallStatistic_Infocard_Question (Non-Unique, Non-Clustered) |
| 🚓 PK_DimCallStatistic (Clustered)                                  |
| Statistics                                                         |
|                                                                    |

Default statistic row 0, "No statistic", "No statistic", "No statistic" will be added by installation.

The DimCallStatistic table has a row for all different Script (formerly "Infocard") – Question – Answer combinations. The script may have a numeric answer in the **Answer2** column. When the answer is numeric, **Answer2Cnt** gets value *1* and **Answer2Sum** gets the numeric value.

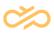

#### 2.5.3 Script Reporting for SurveyIVR

Custom, Opt-In, and Survey IVRs enable counting averages based on DTMF selections. Only DTMF selections (that are defined for choices in menus) are sent to the data collector and written into the TAContactStatistic table. The exception is DTMFs that are max two digits and have no respective choice: they are sent for reporting as well. This is to avoid a situation where the IVR collects, for example, users' phone numbers that are of no reporting use. For example, if a customer answers with DTMF 200 and there is no choice with "ordinal number 200", no statistics are sent for reporting.

When scripting, or OptIn or Survey IVR, sends "scripting statistics" for reporting, the data contains script name, question, answer, and answer2. If Answer2 value is provided and it is numeric, for that specific question reporting reports an average value based on selected DTMFs. This can be used in survey IVRs and "satisfaction questions"; reports show average results as well.

#### Example

Call arrives to ContactCenter Queue1; Calls is "semi-forwarded" to Opt-In IVR to check if the caller is offered the possibility to join the survey. If possibility is granted, caller selects Yes or No to participate in the survey after the actual call with a contact center agent. Call is forwarded to a contact center queue and will be allocated to Agent1 who handles the call.

If the caller chose to participate in the survey, they are forwarded to Survey IVR after the contact center call. The caller listens to questions and answers with the keypad. If the caller hangs up during any of the questions, IVR logs answer "No answer" for the question.

#### 2.6 FactContactAllocation

The table answers the following needs:

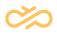

- Allocation must be reported in detail.
- Detailed information for queues and agents with time must be reported.
- Conversation can have many different agent allocations.
- Data is used for "Reporting Data Interface" (RDI) statistics calculation.

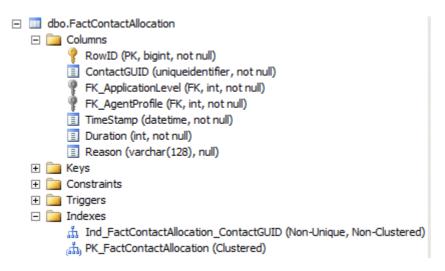

Column descriptions:

- RowID: Unique row id
- ContactGUID: Link into conversation's unique identifier
- FK\_ApplicationLevel: Foreign key reference for queue in question
- FK\_AgentProfile: Foreign key reference for agent in question
- TimeStamp: Timestamp when allocation started
- Duration: Duration of allocation
- Reason: Reason for unallocation. When a call is allocated, the reason is "Connected". Possible values:
  - AGENT\_DISCONNECTED
  - AGENT\_REJECTED
  - Connected
  - DetachQueue
  - Disconnected
  - MaxWait
  - MaxWaitTimeout
  - NoAnswer
  - NONE

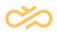

- Rejected
- StatusPaperWork
- StatusPause
- TIMEOUT

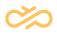

# **3 Dimension Tables**

## 3.1 DimAgent

DimAgent dimension has one row for each agent. Dimension contains updated agent names.

Agent name 2 is just for Japanese (language code); in that case it contains value for the language tag "jaKA" (japan-kanji)

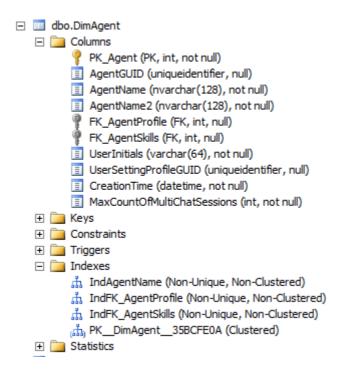

**MaxCountOfMultiChatSessions** => The maximum number of chats an agent has been configured to handle simultaneously. Used for agent facts counting.

## 3.2 DimAgentProfile

DimAgentProfile dimension contains an agent's attribute values. Some attributes are solved using *Reporting Specifications* from user / user group configurations.

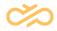

Depending on the AddNewMemberOnChange parameter, the latest existing agent row is updated or a new one is created. DimAgentProfile dimension has one or more rows per agent. Data is linked to agent profile and the latest row that has the current attribute values.

| 🖃 🥅 dbo.DimAgentProfile                            |  |
|----------------------------------------------------|--|
| E Columns                                          |  |
| PK_AgentProfile (PK, int, not null)                |  |
| AgentName (nvarchar(128), not null)                |  |
| AgentName2 (nvarchar(128), not null)               |  |
| UserInitials (varchar(64), not null)               |  |
| AgentGUID (uniqueidentifier, null)                 |  |
| Phone (varchar(200), not null)                     |  |
| MobilePhone (varchar(64), not null)                |  |
| InternalNumber (varchar(64), not null)             |  |
| VoicemailNumber (varchar(64), not null)            |  |
| Email (nvarchar(100), not null)                    |  |
| 📃 Title (nvarchar(256), not null)                  |  |
| Location (nvarchar(100), not null)                 |  |
| Team (nvarchar(128), not null)                     |  |
| Company (nvarchar(128), not null)                  |  |
| Subcompany (nvarchar(128), not null)               |  |
| 📃 Department (nvarchar(128), not null)             |  |
| Custom1 (nvarchar(64), not null)                   |  |
| Custom2 (nvarchar(64), not null)                   |  |
| Custom3 (nvarchar(64), not null)                   |  |
| CostCenter (nvarchar(32), not null)                |  |
| CreationTime (datetime, not null)                  |  |
| 🛨 🚞 Keys                                           |  |
| 🛨 🚞 Constraints                                    |  |
| 🛨 🚞 Triggers                                       |  |
| 🖃 🚞 Indexes                                        |  |
| 📩 IndAgentName (Non-Unique, Non-Clustered)         |  |
| ភ្នំ IndInternalNumber (Non-Unique, Non-Clustered) |  |
| ndLocation (Non-Unique, Non-Clustered)             |  |
| ሐ IndPhone (Non-Unique, Non-Clustered)             |  |
| ሐ IndUserInitials (Non-Unique, Non-Clustered)      |  |
| ሐ IndVoicemailNumber (Non-Unique, Non-Clustered)   |  |
| dia pKDimAgentProfile1CF15040 (Clustered)          |  |

## 3.3 DimAgentSkills

DimAgentSkills contains agent's skill and skill level information.

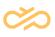

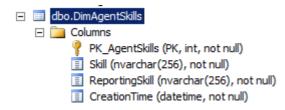

Skill column contains a matrix of skills, in skill name order.

#### Example

If an agent has configured skills English=5; Deutsch=1; Svenska=2, skills are reported as Deutsch=1;English=5;Svenska=2.

When a new skill matrix is created, "Reporting Skill" gets the same value as "Skill". "Reporting Skill" value can be changed and that value is shown on reports.

#### 3.4 DimApplication

Not used in 7.0, dimension is preserved only to support older versions.

DimApplication contains applications names. Dimension is used for agent statistics to tell in which application agent has served. Sinch Contact Pro has only one application "Contact Center" where all agents are allocated.

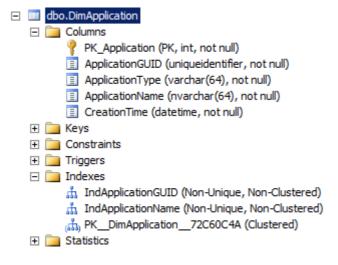

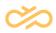

### 3.5 DimApplicationLevel

DimApplicationLevel contains application – queue – channel information. Dimension has as many rows as there are extensions in the queue. Dimension provides two columns for customization purposes: QueueCustom1 and QueueCustom2.

Dimension is updated using the AddNewMemberOnChange parameter. Depending on the parameter's value, the latest existing agent row is updated or a new one created.

| 🔲 dba | o.DimApplicationLevel                               |
|-------|-----------------------------------------------------|
| _     | Columns                                             |
|       | PK_ApplicationLevel (PK, int, not null)             |
|       | ApplicationGUID (uniqueidentifier, not null)        |
|       | ApplicationType (varchar(64), not null)             |
|       | ApplicationName (nvarchar(64), not null)            |
|       | QueueGUID (uniqueidentifier, not null)              |
|       | QueueType (nvarchar(64), not null)                  |
|       | QueueName (nvarchar(64), not null)                  |
|       | QueueTechnicalName (nvarchar(64), not null)         |
|       | QueueDescription (nvarchar(128), not null)          |
|       | QueueNumber (nvarchar(128), not null)               |
|       | QueueCustom1 (nvarchar(128), not null)              |
|       | QueueCustom2 (nvarchar(128), not null)              |
|       | CreationTime (datetime, not null)                   |
|       | 📃 ValidUntilTime (datetime, null)                   |
| + 🚞   | Keys                                                |
| + 🚞   | Constraints                                         |
| + 🚞   | Triggers                                            |
| E 🚞   | Indexes                                             |
|       | ភ្នំ IndApplicationGUID (Non-Unique, Non-Clustered) |
|       | ភ្នំ IndQueueGUID (Non-Unique, Non-Clustered)       |
|       | 品 IndQueueName (Non-Unique, Non-Clustered)          |
|       | ភ្នំ IndQueueNumber (Non-Unique, Non-Clustered)     |
|       | 슈 IndQueueTechnicalName (Non-Unique, Non-Clustered) |
| _     | (品) PKDimApplicationLe6754599E (Clustered)          |
| +     | Statistics                                          |

## 3.6 DimCallStatistics

DimCallStatistic is described in section DimCallStatistics.

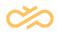

## 3.7 DimChannel

DimChannel provides information about the conversation's channel, direction (inbound or outbound), and if the conversation was internal or external.

Reporting data collection creates statistics based on new channels for chat conversations when a chat conversation has a new subtype (provided with reporting event NewChat).

The following table presents the data provided by the dimension:

| <u>PK</u> |              |                |                       |                    |                    |                  |                 |
|-----------|--------------|----------------|-----------------------|--------------------|--------------------|------------------|-----------------|
| <u>_</u>  |              |                |                       |                    |                    |                  |                 |
| <u>ha</u> |              |                |                       |                    |                    | <u>Technical</u> |                 |
| <u>nn</u> |              | <u>Channel</u> |                       |                    | <u>TechnicalCh</u> | <u>ChannelS</u>  | <u>Creation</u> |
| <u>el</u> | <u>Media</u> | <u>Type</u>    | <b>Classification</b> | <b>Description</b> | <u>annelType</u>   | <u>ubtype</u>    | <u>Time</u>     |
|           |              |                |                       | Unresolved         |                    |                  |                 |
|           |              |                |                       | media type         |                    |                  |                 |
|           |              |                |                       | and/or             |                    |                  |                 |
|           | undefined    | undefined      | undefined             | classification     | undefined          |                  |                 |
|           |              |                |                       | Callback           |                    |                  |                 |
|           |              |                |                       | request from       |                    |                  |                 |
|           |              |                |                       | outside into       |                    |                  |                 |
|           | CBR          | CBR            | EXTERNAL-IN           | the system         | CallIn             | CBR              |                 |
|           |              |                |                       | Inbound            |                    |                  |                 |
|           |              |                |                       | [subtype] chat     |                    |                  |                 |
|           |              |                |                       | conversation       |                    |                  |                 |
|           |              | ChatIn         |                       | from outside       |                    |                  |                 |
|           | CHAT         | [subtype]      | EXTERNAL-IN           | into the system    | ChatIn             | [subtype]        |                 |
|           |              | ChatIn         |                       | Inbound            |                    |                  |                 |
|           |              | [subtype]      |                       | [subtype] chat     |                    |                  |                 |
|           | CHAT         | internal       | INTERNAL              | conversation       | ChatIn             | [subtype]        |                 |

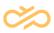

|       |           |             | inside the       |          |           |  |
|-------|-----------|-------------|------------------|----------|-----------|--|
|       |           |             | system           |          |           |  |
|       |           |             | [subtype] chat   |          |           |  |
|       |           |             | conversation     |          |           |  |
|       | ChatOut   | EXTERNAL-   | out of the       |          |           |  |
| CHAT  | [subtype] | OUT         | system           | ChatOut  | [subtype] |  |
|       |           |             | Outbound chat    |          |           |  |
|       | ChatOut   |             | conversation     |          |           |  |
|       | [subtype] |             | inside the       |          |           |  |
| CHAT  | internal  | INTERNAL    | system           | ChatOut  | [subtype] |  |
|       |           |             | Email            |          |           |  |
|       |           |             | conversation     |          |           |  |
|       |           |             | from outside     |          |           |  |
| EMAIL | EMAILIN   | EXTERNAL-IN | into the system  | Emailln  | EMAIL     |  |
|       |           |             | Internal email   |          |           |  |
|       |           |             | conversation     |          |           |  |
|       | EMAILIN   |             | inside the       |          |           |  |
| EMAIL | internal  | INTERNAL    | system           | Emailln  | EMAIL     |  |
|       |           |             | Email            |          |           |  |
|       |           |             | conversation     |          |           |  |
|       |           |             | (ACTION) from    |          |           |  |
|       |           |             | outside into     |          |           |  |
| EMAIL | EMAILIN   | EXTERNAL-IN | the system       | EmailIn  | ACTION    |  |
|       |           |             | Email            |          |           |  |
|       |           |             | conversation     |          |           |  |
|       |           | EXTERNAL-   | out of the       |          | EMAILOU   |  |
| EMAIL | EmailOut  | OUT         | system           | EmailOut | т         |  |
|       |           |             | Email            |          |           |  |
|       |           |             | conversation     |          |           |  |
|       |           | EXTERNAL-   | (OII) out of the |          |           |  |
| EMAIL | EmailOut  | OUT         | system           | EmailOut | OII_EMAIL |  |
|       |           |             | Email            |          |           |  |
| EMAIL | EMAILIN   | EXTERNAL-IN | conversation     | EmailIn  | TASK      |  |

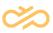

|       |          |             | (TASK) from     |         |         |  |
|-------|----------|-------------|-----------------|---------|---------|--|
|       |          |             | outside into    |         |         |  |
|       |          |             | the system      |         |         |  |
|       |          |             | Internal email  |         |         |  |
|       |          |             | conversation    |         |         |  |
|       | EMAILIN  |             | (TASK) inside   |         |         |  |
| EMAIL | Internal | INTERNAL    | the system      | EmailIn | TASK    |  |
|       |          |             | Email           |         |         |  |
|       |          |             | conversation    |         |         |  |
|       |          |             | (XRI) from      |         |         |  |
|       |          |             | outside into    |         |         |  |
| EMAIL | EMAILIN  | EXTERNAL-IN | the system      | Emailln | XRI     |  |
|       |          |             | Internal email  |         |         |  |
|       |          |             | conversation    |         |         |  |
|       | EMAILIN  |             | (XRI) inside    |         |         |  |
| EMAIL | Internal | INTERNAL    | the system      | EmailIn | XRI     |  |
|       |          |             | Internal email  |         |         |  |
|       |          |             | conversation    |         |         |  |
|       | EMAILIN  |             | (XRI) inside    |         |         |  |
| EMAIL | Internal | INTERNAL    | the system      | EmailIn | XRI     |  |
|       |          |             | Inbound call    |         |         |  |
|       |          |             | from outside    |         |         |  |
| PHONE | CallIn   | EXTERNAL-IN | into the system | CallIn  | CallIn  |  |
|       |          |             | Inbound call    |         |         |  |
|       | CallIn   |             | inside the      |         |         |  |
| PHONE | internal | INTERNAL    | system          | CallIn  | CallIn  |  |
|       |          |             | Outbound call   |         |         |  |
|       |          | EXTERNAL-   | out of the      |         |         |  |
| PHONE | CallOut  | OUT         | system          | CallOut | CallOut |  |
|       |          |             | Outbound call   |         |         |  |
|       | CallOut  |             | inside the      |         |         |  |
| PHONE | internal | INTERNAL    | system          | CallOut | CallOut |  |

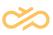

|        |          |             | Outbound        |         |           |  |
|--------|----------|-------------|-----------------|---------|-----------|--|
|        |          |             | multiterminal   |         |           |  |
|        |          |             | desktop call to |         |           |  |
|        |          |             | an external (or |         |           |  |
|        | CallOut  | EXTERNAL-   | internal)       |         |           |  |
| PHONE  | MTD      | OUT         | number          | CallOut | MTD       |  |
|        |          |             | SMS             |         |           |  |
|        |          |             | conversation    |         |           |  |
|        |          | EXTERNAL-   | out of the      |         |           |  |
| SMS    | SMSOut   | OUT         | system          | SMSOut  | smsout    |  |
|        |          |             | SMS             |         |           |  |
|        |          |             | conversation    |         |           |  |
|        |          |             | from outside    |         |           |  |
| SMS    | SMSIn    | EXTERNAL-IN | into the system | SMSIn   | smsin     |  |
|        |          |             | Voicemail       |         |           |  |
|        |          |             | conversation    |         |           |  |
| VOICEM | VOICEM   |             | from outside    |         |           |  |
| AIL    | AIL      | EXTERNAL-IN | into the system | CallIn  | Voicemail |  |
|        |          |             | Internal        |         |           |  |
|        |          |             | voicemail       |         |           |  |
|        | VOICEM   |             | conversation    |         |           |  |
| VOICEM | AIL      |             | inside the      |         |           |  |
| AIL    | internal | INTERNAL    | system          | CallIn  | Voicemail |  |
|        |          |             | Inbound IVR     |         |           |  |
|        |          |             | call from an    |         |           |  |
|        |          |             | external        |         |           |  |
| IVR    | IVR      | EXTERNAL-IN | number          | CallIn  | IVR       |  |
|        |          |             | Inbound IVR     |         |           |  |
|        |          |             | call from an    |         |           |  |
|        | IVR      |             | internal        |         |           |  |
| IVR    | internal | INTERNAL    | number          | CallIn  | IVR       |  |

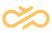

|       |          |           | Outbound call   |         |          |  |
|-------|----------|-----------|-----------------|---------|----------|--|
|       |          |           | to a customer   |         |          |  |
|       |          |           | for             |         |          |  |
|       | CallOut  | EXTERNAL- | a callback      |         |          |  |
| PHONE | CBR      | OUT       | request         | CallOut | CBR Out  |  |
|       |          |           | Internal        |         |          |  |
|       |          |           | inbound call to |         |          |  |
|       |          |           | reach           |         |          |  |
|       |          |           | an agent for a  |         |          |  |
|       | CallIn   |           | callback        |         |          |  |
| PHONE | CBR Int. | INTERNAL  | request         | CallIn  | CBR Int. |  |
|       | CallOut  | EXTERNAL- | Outbound        |         |          |  |
| PHONE | ОВ       | OUT       | campaign call   | CallOut | OB       |  |

#### 3.7.1 Chat Channels Created Dynamically Based on Statistics

These can be for example video, SMS, and Facebook.

Example of a video chat (subtype=VideoChat)

| Media | ChannelType   | Classification | Description                          |
|-------|---------------|----------------|--------------------------------------|
|       |               |                | Inbound video chat conversation from |
| CHAT  | ChatIn Video  | EXTERNAL-IN    | outside into the system              |
|       | ChatIn Video  |                | Inbound video chat conversation      |
| CHAT  | internal      | INTERNAL       | inside the system                    |
|       |               | EXTERNAL-      | Outbound video chat conversation out |
| CHAT  | ChatOut Video | OUT            | of the system                        |
|       | ChatOut Video |                | Outbound video chat conversation     |
| CHAT  | internal      | INTERNAL       | inside the system                    |

Example of an SMS chat (subtype = SMSChat)

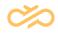

| Media | ChannelType | Classification | Description                          |
|-------|-------------|----------------|--------------------------------------|
|       |             |                | Inbound SMS chat conversation from   |
| CHAT  | ChatIn SMS  | EXTERNAL-IN    | outside into the system              |
|       | ChatIn SMS  |                | Inbound SMS chat conversation inside |
| CHAT  | internal    | INTERNAL       | the system                           |
|       |             | EXTERNAL-      | Outbound SMS chat conversation out   |
| CHAT  | ChatOut SMS | OUT            | of the system                        |
|       | ChatOut SMS |                | Outbound SMS chat conversation       |
| CHAT  | internal    | INTERNAL       | inside the system                    |

Example of a Facebook chat (subtype = FacebookChat)

| Media | ChannelType | Classification | Description                        |
|-------|-------------|----------------|------------------------------------|
|       | ChatIn      |                | Inbound Facebook chat conversation |
| CHAT  | Facebook    | EXTERNAL-IN    | from outside into the system       |
|       | ChatIn      |                |                                    |
|       | Facebook    |                | Inbound Facebook chat conversation |
| CHAT  | internal    | INTERNAL       | inside the system                  |
|       | ChatOut     | EXTERNAL-      | Outbound Facebook chat             |
| CHAT  | Facebook    | OUT            | conversation out of the system     |
|       | ChatOut     |                |                                    |
|       | Facebook    |                | Outbound Facebook chat             |
| CHAT  | internal    | INTERNAL       | conversation inside the system     |

#### 🖃 🎹 dbo.DimChannel

🖃 💼 Columns

- PK\_Channel (PK, int, not null)
- Media (varchar(50), not null)
- ChannelType (varchar(50), not null)
- E Classification (varchar(50), not null)
- Description (nvarchar(100), not null)
- TechnicalChannelType (varchar(50), not null)
- TechnicalChannelSubtype (varchar(50), not null)
- CreationTime (datetime, not null)

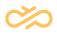

### 3.8 DimContactResponse

Conversation response categorizes a conversation based on the given response.

Possible values are given in the following table:

| PK_Contact      |                     |                                            |
|-----------------|---------------------|--------------------------------------------|
| <u>Response</u> | <u>ResponseType</u> | Description                                |
| 1               | undefined           | Conversation type has not been resolved    |
| 2               | Handled             | Conversation has been handled              |
|                 |                     | Conversation has been handled and serving  |
| 3               | AnsweredOnTime      | started < configured answered on time      |
|                 |                     | Conversation has been disconnected before  |
|                 |                     | false attempt time, count not included in  |
| 4               | FalseAttempt        | abandoned                                  |
|                 |                     | Conversation has not been responded before |
|                 |                     | disconnecting and queue time > false       |
| 5               | Abandoned           | attempt time                               |
|                 |                     | Conversation has arrived outside service   |
| 6               | ServiceClosed       | time                                       |
| 7               | Arrived             | Not in use.                                |

## 3.9 DimContactResult

DimContactResult is an Outbound campaign-specific dimension that provides information of conversations' "CallResult", "CustomerResult" and Classifier.

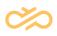

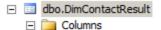

- PK\_ContactResult (PK, int, not null)
- CallResult (nvarchar(128), not null)
- CustomerResult (nvarchar(128), not null)
- Classifier (nvarchar(256), not null)
- CreationTime (datetime, not null)

### 3.10 DimContactSkills

DimContactSkills provides information of the conversation's skill requirements. If a conversation does not have any skill requirements, conversation refers to value "No conversation skills".

Conversation Skill values are handled in the same way as in DimAgentSkills.

See section DimAgentSkills.

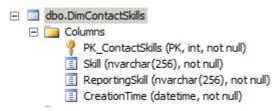

## 3.11 DimContactTerminal

DimContactTerminal provides information of the used terminal and which extension number the agent has used when handling the conversation.

Table columns:

- PK\_ContactTerminal (int): Row identifier
- TerminalType (varchar(32)): Soft phone, MTD, ExternalAgent
- TerminalNumber (nvarchar(64)): Extension number of the used terminal. When the number is owned by Sinch Contact Pro, this has the static text "Internal".

New foreign key reference FactCEMContacts.FK\_ContactTerminal

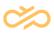

|   | Column Name        | Data Type    | Allow Nulls |
|---|--------------------|--------------|-------------|
| 8 | PK_ContactTerminal | int          |             |
|   | TerminalType       | varchar(32)  |             |
|   | TerminalNumber     | nvarchar(64) |             |
| ► |                    |              |             |

### 3.12 DimCSSProfile

DimCSSProfile provides information on which presence profile the agent has had when working.

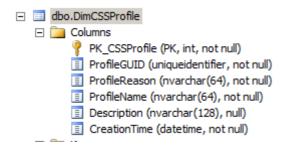

## 3.13 DimOutboundCampaign

DimOutboundCampaign offers information on whether a call belongs to any Outbound campaign (FactCEMContacts link) or whether an agent has been serving in any Outbound Campaigns (FactCEMAgent link). By default, values are linked to an "undefined" campaign.

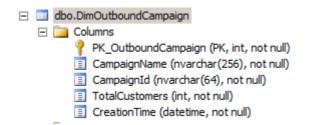

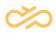

### 3.14 DimTalkTimeDistribution

DimTalkTimeDistribution divides conversations into categories according to handling time. The categories are made of 5-second intervals.

The table below illustrates the contents of the dimension. It has 121 rows to cover handling time in 5-second intervals up to 600 seconds.

| PK_TalkTimeDistribution | IntervalName | IntervalStart | IntervalEnd |
|-------------------------|--------------|---------------|-------------|
| 1                       | 000-005      | 0             | 5           |
| 2                       | 005-010      | 5             | 10          |
| 3                       | 010-015      | 10            | 15          |
|                         |              |               | •           |
|                         |              |               |             |
|                         |              |               |             |
| 119                     | 590-595      | 590           | 595         |
| 120                     | 595-600      | 595           | 600         |
| 121                     | 600-         | 600           | NULL        |

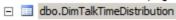

🖃 🚞 Columns

- PK\_TalkTimeDistribution (PK, int, not null)
- IntervalName (varchar(16), not null)
- IntervalStart (int, not null)
- 📃 IntervalEnd (int, null)

#### 3.15 DimTeam

DimTeam tells the name of an agent's reporting group.

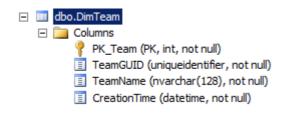

## 3.16 DimTime

DimTime provides 15-minute categories. Time references from the Fact tables to time dimension FK\_Time – PK\_Time always point to UTC time.

Facts have also other links to time dimension; for example, if during installation one has selected time zone "GMT +02:00 Helsinki ...", installation creates a new calculated column FK\_Time\_Default that points to PK\_Time having a related link to the selected time zone time.

#### Example

If FK\_Time (UTC link) points to time dimension (PK\_Time) value 100:

In non "daylight saving" time (GMT +02:00) FK\_Time\_Default points to (PK\_Time) value 108 (100 + 2 h \*4 intervals / h)

In "daylight saving" time (GMT +03:00) FK\_Time\_Default points to (PK\_Time) value 112 (100 + 3 h \*4 intervals / h)

Each fact table has 3 new prepared columns (FK\_Time\_TimeZone1,

FK\_Time\_TimeZone2, FK\_Time\_TimeZone3) for time zone settings. These must exist even when time zones are not used in data warehouse; otherwise a syntax error occurs. By default, these columns' computed formula is "just" "FK\_Time" (have always the same value as FK\_Time; that has the UTC time reference). When users configure a new time zone and if they name the new time zone TimeZone1, TimeZone2, or TimeZone3, configuration modifies the specific FK\_Time\_ TimeZoneS computed value to return statistics with the selected timezone.

| int         |                                                                                                    |
|-------------|----------------------------------------------------------------------------------------------------|
|             |                                                                                                    |
| char(1)     |                                                                                                    |
| varchar(50) |                                                                                                    |
| varchar(5)  |                                                                                                    |
| varchar(2)  |                                                                                                    |
| varchar(50) |                                                                                                    |
| varchar(10) |                                                                                                    |
| varchar(50) |                                                                                                    |
| char(1)     |                                                                                                    |
| varchar(2)  |                                                                                                    |
| varchar(50) |                                                                                                    |
| varchar(50) |                                                                                                    |
| varchar(2)  |                                                                                                    |
| varchar(50) |                                                                                                    |
| varchar(7)  |                                                                                                    |
| varchar(2)  |                                                                                                    |
| varchar(50) |                                                                                                    |
| char(1)     |                                                                                                    |
| varchar(50) |                                                                                                    |
| char(1)     |                                                                                                    |
| varchar(50) |                                                                                                    |
| varchar(9)  |                                                                                                    |
| varchar(50) |                                                                                                    |
| varchar(50) |                                                                                                    |
| varchar(50) |                                                                                                    |
| varchar(50) |                                                                                                    |
| varchar(50) |                                                                                                    |
|             | varchar(50)           varchar(5)           varchar(2)           varchar(50)           varchar(10)           varchar(10)           varchar(2)           varchar(2)           varchar(2)           varchar(2)           varchar(2)           varchar(2)           varchar(2)           varchar(2)           varchar(2)           varchar(2)           varchar(2)           varchar(2)           varchar(2)           varchar(50)           char(1)           varchar(50)           char(1)           varchar(50)           char(1)           varchar(50)           varchar(50)           varchar(50)           varchar(50)           varchar(50)           varchar(50)           varchar(50)           varchar(50) |

**PK\_Time**: Primary key for the table.

QuarterHour: This is the quarter of an hour. For example: 1

**QuarterHourName**: This is the name of quarter-hour. Example: 16:15 (new in version 6.0)

HalfHourName: This is the name of half an hour. Example: 16:30

TheHour: This is the hour. For example: 17

HourName: This is the hour's name. For example: 17. Hour

TheDate: This is the date. The format is yyyy-mm-dd. For example: 2012-01-13

DayName: This is the weekday's name. For example: Friday

DayOfWeek: This is the number of the weekday. For example: 5

DayOfMonth: This is the number of the day. For example: 13

**MonthDayName**: This is ordinal number of the day in the month. For example: *13. day of month* 

Weekend: This is the name for a weekend. For customizations only.

WeekOfYear: This is the week. For example: 02

**WeekOfYearName**: This is the ordinal number of the week. For example: 07. week of year

YearAndMonth: This is the year and month. For example: 2012-01

TheMonth: This is the month. For example: 01

MonthName: This is the month's name. For example: January.

TheQuarter: This is the quarter of the year. For example: 1

QuarterName: This is the name of the year quarter. For example: Q1

TheHalf: This is the year half. For example: 1

**HalfName**: This is the name of the year half when a new task is registered. For example: H1

TheYear: This is the year. For example: 2012

Holiday: This is the holiday. For customizations only.

ServiceTimeCategory: This is the service time category. For customizations only.

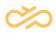

**SellingSeason**: This is the selling season. This column is not supported, for customizations only.

CalendarSeason: This is the name of the season. For example: Winter

**CustomTimePeriod**: This is the customized time period. This column is not supported, for customizations only.

### 3.17 DimWaitTimeDistribution

DimWaitTimeDistribution divides conversations into different categories according to waiting time.

The table below has 121 rows to cover waiting time in 5-second intervals until 600 seconds.

| PK_WaitTimeDistribution | IntervalName | IntervalStart | IntervalEnd |
|-------------------------|--------------|---------------|-------------|
| 1                       | 000-005      | 0             | 5           |
| 2                       | 005-010      | 5             | 10          |
| 3                       | 010-015      | 10            | 15          |
|                         |              | •             |             |
|                         |              |               | -           |
|                         |              |               |             |
| 119                     | 590-595      | 590           | 595         |
| 120                     | 595-600      | 595           | 600         |
| 121                     | 600-         | 600           | NULL        |

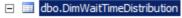

🖃 🚞 Columns

- PK\_WaitTimeDistribution (PK, int, not null)
- IntervalName (varchar(16), not null)
- IntervalStart (int, not null)
- IntervalEnd (int, null)

Reporting Data Guide - 23Q1

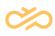

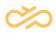

# 4 Glossary

This section lists and describes the terminology used in Sinch Contact Pro.

### А

| Term               | Definition                                                               |
|--------------------|--------------------------------------------------------------------------|
| A number           | A number from which a call or a message comes                            |
| abandoned          | Calls that are hung up by customers before they are                      |
|                    | answered but after the false attempt time                                |
| absence            | A status in the system when a user is away or not available              |
|                    | and cannot be reached                                                    |
| Administration and | A server-to-server interface that provides access to the                 |
| Configuration      | configuration data stored in Sinch Contact Pro databases                 |
| Interface (ACI)    |                                                                          |
| afterwork          | An agent status that indicates that the agent is temporarily             |
|                    | not able to accept conversations from queues but is able to              |
|                    | receive direct calls                                                     |
|                    |                                                                          |
|                    | This is a special status and agents cannot select it                     |
|                    | manually. After this status the application gives the <i>Ready</i>       |
|                    | status automatically. The term in the 7.0 version is <i>Wrap-Up</i>      |
|                    | but the term of the previous versions ( <i>Afterwork</i> ) is still used |
|                    | on the Reporting user interface.                                         |
| agent              | A person who handles inbound or outbound conversations                   |
|                    | (such as e-mails, calls, and chat requests) in a contact                 |
|                    | center                                                                   |
| Agent Server (AS)  | A mandatory server component that carries out                            |
|                    | communication between Sinch Contact Pro components                       |
| answered-on-time   | In contact centers, time limit for service level calculation             |
| limit              |                                                                          |
|                    | Conversations (chats, e-mails, and calls) answered before                |
|                    | this time are classified as answered on time.                            |

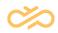

| r                   |                                                             |
|---------------------|-------------------------------------------------------------|
| answering button    | The button on a telephony application's (such as            |
|                     | Communication Desktop) user interface that can be clicked   |
|                     | to accept an incoming call                                  |
| application service | A third-party entity that manages and distributes software- |
| provider (ASP)      | based services and solutions to customers across a wide     |
|                     | area network (WAN) from a central data center               |
|                     |                                                             |
|                     | Application Service Providers enable companies to           |
|                     | outsource aspects of their information technology needs.    |
| audio file          | A recorded file that can be used to make prompt files and   |
|                     | prompts.                                                    |
| auto-allocation     | Queue mode where calls, chats, or e-mails from queues are   |
|                     | automatically allocated to agents                           |

### В

| Term         | Definition                                                           |
|--------------|----------------------------------------------------------------------|
| B number     | A target of a call or a message                                      |
| bandwidth    | A way to reserve bandwidth for voice stream of a location            |
| control      |                                                                      |
| bandwidth    | Part of a network defined by IP ranges, subnets, network elements,   |
| group        | or specific user groups and which has a specific bandwidth           |
|              | dedicated to its voice streams                                       |
| barge-in     | A supervisor-related function in the Communication Desktop (CDT)     |
|              | application that allows supervisors to participate in a call between |
|              | an agent and a customer. All parties can hear each other.            |
| barring      | A way to restrict outbound calls with predefined call rules, for     |
|              | example, blocking international calls                                |
| barring      | A way to attach barring rules to users and user groups               |
| group        |                                                                      |
| base         | The complete software package of a certain version                   |
| installation |                                                                      |

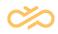

|           | Each virtual unit uses the specified base installation. Thus, all     |
|-----------|-----------------------------------------------------------------------|
|           | software packages installed in a virtual unit always use the same     |
|           | software version. Hotfixes (patches) are dedicated to a specific      |
|           | base installation, and the entire software is upgraded by changing    |
|           | the base installation.                                                |
| Batch Job | A mandatory server component that handles directory                   |
| Server    | rebuild/synchronization, license reporting, message/file/Outbound     |
| (BJS)     | campaign cleaning and database-related things.                        |
| blind     | A function in the toolbar that puts the caller on hold while an agent |
| transfer  | forwards the call to another agent's extension without first          |
|           | consulting with the agent who is receiving the transferred call       |
| block     | A functional entity in a VoiceXML document that consists of           |
|           | elements                                                              |
| bridge    | A module for connecting the registered terminal devices and the       |
|           | gateways to the Sinch Contact Pro core module, Call Dispatcher        |
|           | Two main types in use: H.323 and SIP.                                 |

## С

| Term            | Definition                                                    |
|-----------------|---------------------------------------------------------------|
| C number        | A target of a call that is transferred from the B number      |
| calendar        | A set of days (either weeks, months, years, or specific dates |
|                 | every year) used to schedule when a service is available      |
|                 | For example, the "Public Holiday" calendar includes all days  |
|                 | of the year when the service is closed, and the               |
|                 | corresponding schedule is "Closed 24h".                       |
| Call Dispatcher | The core module for low-level call handling                   |
| (CD)            |                                                               |
| call out prefix | A set of numbers automatically added to the beginning of the  |
|                 | displayed telephone number when making outbound calls         |

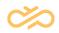

| call waiting tone  | A file that is played to an agent when the agent has an        |
|--------------------|----------------------------------------------------------------|
| Ū.                 | inbound call waiting                                           |
| callback           | A function in a contact center that allows customers to leave  |
|                    | a request to call them back                                    |
| callback request   | A request in the system left by a customer                     |
| campaign           | An outbound call campaign where the dialer calls customers     |
|                    | and agents ask questions according to the script               |
| CEM                | The core module in the Sinch Contact Pro system that takes     |
|                    | care of conversation routing                                   |
| channel            | Settings that define e-mail, phone, and chat channel           |
|                    | behavior                                                       |
| channel type       | A way to define the media that a channel is using to pipeline  |
|                    | conversations to a queue (for example, chat, e-mail,           |
|                    | telephone, or fax)                                             |
|                    |                                                                |
|                    | A queue can have more than one channel defined.                |
| Chat Portal        | Defines the external API that the Internet chat client uses to |
| Interface (CPI)    | communicate with Sinch Contact Pro                             |
| Chat Portal Server | A server component that must be installed in the system if     |
|                    | the chat channel is used                                       |
| Chat Server        | A server component that must be installed in the system if     |
|                    | the chat channel is used                                       |
| child element      | A functional step in a VoiceXML document that is nested in a   |
|                    | parent element or block                                        |
| ClientCOM          | The communication interface between the client-level           |
|                    | applications                                                   |
| ClientCore         | The communication interface provides access to the core of     |
|                    | the Sinch Contact Pro software telephone                       |
| codec              | A device or computer program capable of encoding and           |
|                    | decoding a digital data stream or a signal                     |
| Communication      | An application for managing customer conversations in Sinch    |
| Desktop (CDT)      | Contact Pro                                                    |

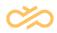

| conference        | Indicates the availability of a user                             |
|-------------------|------------------------------------------------------------------|
| oomerenee         |                                                                  |
|                   |                                                                  |
|                   | The user is attending a conference call.                         |
| conference bridge | A service that connects callers to a conference call and         |
|                   | monitors the call                                                |
| connect           | To join calls together in telephony applications such as CDT     |
| Connection Server | A mandatory server component that carries out                    |
| (CoS)             | communication to the end-user interface CDT via a TLS-           |
|                   | secured connection.                                              |
| country code      | In telephony applications, this means country calling code       |
|                   | defined by ITU-T recommendations E.123 and E.164, also           |
|                   | called IDD (International Direct Dialling) or ISD (International |
|                   | Subscriber Dialling) code                                        |
| critical time     | The static time value for queuing                                |
| customizer        | Lines of code that are used to import a function to the system   |
| customizing file  | A text file that contains customer-specific values               |

#### D

| Term           | Definition                                                      |
|----------------|-----------------------------------------------------------------|
| dashboard      | The runtime statistics of user's own activities, such as        |
|                | inbound and outbound calls, and e-mail messages                 |
| Data Collector | A server component that collects reporting and monitoring       |
| (DC)           | data                                                            |
|                |                                                                 |
|                | Required if the Reporting or Online Monitoring applications     |
|                | are used                                                        |
| data item      | XL Reporter: Data in the Sinch Business One database that       |
|                | XL Reporter uses to specify a selection. Depending on their     |
|                | relationship to other data in the database and the actions that |
|                | XL Reporter can perform on them, data items can be of the       |
|                | three following categories:                                     |
|                |                                                                 |
|                | Dimensions                                                      |

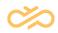

|                   | <ul><li>Light Dimensions</li><li>Measures</li></ul>             |
|-------------------|-----------------------------------------------------------------|
| data staging area | One of the databases in DTE                                     |
| (DSArea)          | Related to the Reporting application                            |
| data              |                                                                 |
| data              | A tool that runs the transformation process in the Reporting    |
| transformation    | application                                                     |
| engineer (DTE)    |                                                                 |
| data warehouse    | Information organized in datamarts for effective online search  |
| (DW)              | Polotod to the Ponorting application                            |
| de els als ese e  | Related to the Reporting application                            |
| desk phone        | A complete device for performing telephonic tasks such as       |
|                   | calling, answering, and transferring calls                      |
|                   | In VOIP, this is an alternative for a soft phone that is run as |
|                   | software on a PC or laptop with suitable audio devices          |
|                   | connected. This was earlier referred to as a hard phone.        |
| destination       | A number or an address to which a call is made or a chat or     |
|                   | an e-mail is sent                                               |
| destination       | A number to which a call is made                                |
| number            |                                                                 |
| dial pad          | Part of the user interface of a telephony application that      |
| ulai pau          |                                                                 |
|                   | enables sending DTMF signals, that is, the same numbers         |
|                   | and characters as a traditional telephone                       |
| dial pad button   | A character on the dial pad                                     |
|                   | When the button is clicked, the character is sent as a DTMF     |
|                   | signal.                                                         |
| dialing mode      | A setting in the campaign management that defines the way       |
|                   | the dialer handles a call campaign                              |
| diractory         |                                                                 |
| directory         | A list containing conversation information on persons and       |
|                   | companies                                                       |

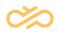

| Directory and    | A server-to-server interface that provides directory data and   |
|------------------|-----------------------------------------------------------------|
| Availability     | presence information.                                           |
| Interface (DAI)  |                                                                 |
| Directory Server | A mandatory server component that is used by CEM Server         |
| (DS)             | to show directory information to users                          |
| divert delay     | Time before a call is redirected to another number (for         |
|                  | example, to voicemail)                                          |
| document         | A definition of an IVR application expressed in VoiceXML        |
| dual tone multi- | The technical term describing touch-tone dialing on a           |
| frequency (DTMF) | telephone                                                       |
|                  |                                                                 |
|                  | It is essentially the combining of two tones: one low frequency |
|                  | and one high frequency                                          |

# Е

| Term            | Definition                                             |
|-----------------|--------------------------------------------------------|
| early queuing   | Queuing calls before they are connected                |
|                 | Can be used for toll-free queuing                      |
| element         | A functional step in VoiceXML document that is defined |
|                 | with appropriate attributes                            |
|                 | For example, the audio element requires that the       |
|                 | related recorded voice file is defined.                |
| Embedded        | A concept that provides a way to embed Sinch Contact   |
| Communications  | Pro communications controls to any business            |
| Framework (ECF) | application user interface                             |
| Email Sender    | A server component that can be used to send e-mail     |
|                 | messages such as voicemail notifications and e-mail    |
|                 | queue replies using the local SMTP server in the       |
|                 | operating system                                       |

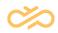

| extension              | An identifier of a user's or queue's account in the  |
|------------------------|------------------------------------------------------|
|                        | system, such as the unique internal phone number, or |
|                        | e-mail or chat address                               |
| extension number       | A user's or queue's unique identifier in the system  |
| external agent         | A user who is logged on to the software from an      |
|                        | external number (mobile or fixed) and receives queue |
|                        | and personal calls to this external number           |
| external IVR interface | Enables integrating a SIP-enabled speech recognition |
| (EII)                  | IVR server into an Sinch Contact Pro system          |
| External Terminal      | A core module that translates the protocol used with |
| Controller             | desk phones into a protocol used with soft phones    |

## F

| Term              | Definition                                                   |
|-------------------|--------------------------------------------------------------|
| false attempt     | An unanswered call that is hung up by a customer before the  |
|                   | false- attempt limit (typically 5 seconds) is reached        |
| federation bridge | A core module for interconnecting several Sinch Contact Pro  |
|                   | systems                                                      |
| File Replication  | A server component that can be used, for example, to copy    |
| Server (FRS)      | voicemail files between different locations                  |
| forward           | To redirect calls to, for example, voicemail or mobile phone |

## G

| Term    | Definition                                                                                               |
|---------|----------------------------------------------------------------------------------------------------|
| gain    | In Outbound campaigns, the percentage of successful results of made calls                                |
|         | Can be calculated using all, handled, or reached customer conversations either per campaign or per agent |
| grammar | A definition of rules for certain functions used in VXML, for example<br>DTMF recognition                |

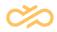

| grant | To allow users, user groups and roles to assign rights to other user |
|-------|----------------------------------------------------------------------|
|       | roles and user groups                                                |

## Н

| Term              | Definition                                                      |
|-------------------|-----------------------------------------------------------------|
| H323              | A standard protocol for audio, video, data, internet phone, and |
|                   | VoIP transmissions                                              |
| hang-up time      | The average duration of abandoned calls                         |
| high availability | A service run on each physical server that constantly monitors  |
| controller        | and controls the services on the server and networks with other |
| (HAC)             | HAC instances on other servers to ensure that if one of the     |
|                   | servers fail the services are moved to another server           |
| hold              | A function that puts a call on hold.                            |
| hunt group        | Queue mode where the agents pick the call, chat, or e-mail from |
|                   | a queue                                                         |

#### I

| Term               | Definition                                                    |
|--------------------|---------------------------------------------------------------|
| IIS (Microsoft     | A Microsoft server product used for various web-related       |
| Internet           | tasks, such as managing services and sharing information      |
| Information        |                                                               |
| Server)            |                                                               |
| immutable          | An object whose state cannot be modified after it is created. |
|                    | For example in Sinch Contact Pro Infrastructure Administrator |
|                    | (IA), some of the installation variables are immutable and    |
|                    | cannot be changed after they have been entered for the first  |
|                    | time.                                                         |
| Infrastructure     | An administration application for creating the system model,  |
| Administrator (IA) | and starting and stopping all components of the system        |
| interactive voice  | An automated system that accepts input from a user over the   |
| response (IVR)     | telephone and plays back audio responses                      |

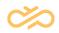

| intercept      | To take a call from an agent and continue that call. One of the |
|----------------|-----------------------------------------------------------------|
|                | supervising functions                                           |
| internal range | An additional range to the system PSTN ranges (for example      |
|                | an IVR number)                                                  |
| IP (Internet   | A network protocol that enables computers to communicate        |
| protocol)      | using various physical media. This protocol is used for the     |
|                | global Internet but can also be used entirely separately as a   |
|                | communications protocol in any computer network.                |

#### L

| Term            | Definition                                                       |
|-----------------|------------------------------------------------------------------|
| License         | Provides an access to information related to the current and     |
| Reporting       | past provisioning situation and the usage of different functions |
| Interface (LRI) | in a Sinch Contact Pro system                                    |

### Μ

| Term            | Definition                                                     |
|-----------------|----------------------------------------------------------------|
| mask            | A method of hiding a source or destination number. For         |
|                 | example, an agent's individual number can be masked and        |
|                 | the contact center queue number is shown as a caller.          |
| MCTABUFF        | The core module required for ClientCOM integrations. This      |
|                 | ActiveX component is installed on a client workstation.        |
| mobile phone    | A hand-held device used for wireless communication             |
| module          | A software entity that performs certain functions              |
| monitoring      | The process or application for collecting and displaying data  |
|                 | and metrics from the system and its users' performance         |
| MRS (Media      | A core component in the Sinch Contact Pro system that plays    |
| Routing Server) | prompts to a voice stream                                      |
| MTD             | Functions for defining multiple terminal devices for receiving |
| (Multiterminal  | inbound calls and for selecting which one of the devices is    |
| desktop)        | used when making outbound calls                                |

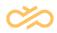

| multi-chat | A function that enables a contact center agent to have several |
|------------|----------------------------------------------------------------|
|            | active chat sessions simultaneously                            |

## Ν

| Term              | Definition                                                    |
|-------------------|---------------------------------------------------------------|
| NAT location      | Part of a network defined by IP ranges, subnets, network      |
|                   | elements, or specific user groups that use NAT to route       |
|                   | streams to other locations                                    |
| Network Address   | An IP address used in one network (the inside network) and    |
| Translation       | translated to a different IP address known in another network |
|                   | (the outside network)                                         |
| notification call | A way to inform a user about a new voicemail message          |
| number range      | Phone number extensions that can be selected in a Sinch       |
|                   | Contact Pro system. A number range contains a PSTN range,     |
|                   | an internal range, and a subrange.                            |

## 0

| Term            | Definition                                                      |
|-----------------|-----------------------------------------------------------------|
| OLAP            | Online analytical processing. Related to the Reporting          |
|                 | application.                                                    |
| Online          | Provides methods for handling agent statuses and queue          |
| Interaction     | assignments, for performing telephony and other                 |
| Interface (OII) | communication operations in a Sinch Contact Pro system. OII     |
|                 | is dedicated to communication with the Sinch CRM system, but    |
|                 | it is not limited to that.                                      |
| OPTIONS ping    | A function for checking if the neighboring device is willing or |
|                 | able to accept calls                                            |
| Outbound        | An element in the Communication Desktop (CDT) application       |
|                 | related to predefined outbound call campaigns                   |

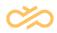

| outbound   | A way to manage campaigns in the system including dialers,               |
|------------|--------------------------------------------------------------------------|
| management | settings, templates, filters, classifiers, call transfer lists, and call |
|            | lists                                                                    |

#### Ρ

| Term                | Definition                                                          |
|---------------------|---------------------------------------------------------------------|
| P-Asserted Identity | A header in SIP message that enables conveying the caller           |
| (PAI)               | identity within a trusted domain                                    |
| paperwork           | An agent status that indicates that the agent is temporarily        |
|                     | not able to accept conversations from queues but is able to         |
|                     | receive direct calls. The term in the 7.0 version is Not Ready      |
|                     | but the term of the previous versions ( <i>Paperwork</i> ) is still |
|                     | used on the Reporting user interface.                               |
| pattern             | A certain combination of characters or numbers that routes          |
|                     | the conversation to a specific route, for example, the calls        |
|                     | starting with a plus sign (+) are recognized as international       |
|                     | calls. It can also be used for barring calls to numbers             |
|                     | starting with the same pattern.                                     |
| paused              | A status in which an agent has activated an absence profile         |
| PRACK               | Provisional Response ACKnowledgement method                         |
| predictive          | Dialing mode where the software makes calls automatically.          |
|                     | When a customer answers a call, it is immediately                   |
|                     | connected to a free agent.                                          |
| predictive dialing  | A CEM module that runs the outbound campaigns                       |
| controller (PDC)    |                                                                     |
| prerouting policy   | Enables calls (and other conversations) to be routed to the         |
|                     | Front End application instead of a call center queue in case        |
|                     | of a congestion                                                     |
| presence            | A status in the system when a user is free and can be               |
|                     | reached                                                             |

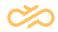

| presence profile  | An absence, a presence or a conference profile which          |
|-------------------|---------------------------------------------------------------|
|                   | defines how inbound calls are handled when a certain profile  |
|                   | is selected                                                   |
| Presence          | Enables synchronization of presence information between       |
| Synchronization   | Sinch Contact Pro and external systems, such as Microsoft     |
| Interface (PSI)   | Lync                                                          |
| preview           | Dialing mode where an agent can view the customer data        |
|                   | and possible scripts before making calls                      |
| prewelcome        | An audio prompt type, either a prompt or a prompt file        |
| message           |                                                               |
| prewelcome prompt | A customer-specific audio message played once after           |
|                   | schedule processing but before the call enters a queue        |
| private branch    | A traditional corporate telephone system which usually        |
| exchange (PBX)    | includes switchboard hardware                                 |
| progressive       | Dialing mode where the software selects a new customer        |
|                   | automatically and makes the new call immediately when an      |
|                   | agent has finished the wrap-up related to the previous call   |
| prompt            | Audio or text-based messages that advise the user in the      |
|                   | contact center interactions, for example, in an IVR or when   |
|                   | waiting in a queue. Also an audio or a text file that is used |
|                   | accordingly. Examples:                                        |
|                   | "You are in queue. Your call will be answered as soon as      |
|                   | possible." and "To select the option xxx, press 1."           |
| prompt file       | A repository for language-specific audio files. In Sinch      |
| 1                 | Contact Pro systems, a prompt file is defined for a prompt,   |
|                   | and when this prompt file is used in a certain language, the  |
|                   | corresponding audio file is played in that language.          |
| PSTN range        | Phone extensions from the public switched telephone           |
| . entrange        | network                                                       |
|                   |                                                               |

Q

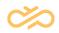

| Term            | Definition                                                     |
|-----------------|----------------------------------------------------------------|
| Quality         | An integration interface provided by Quality Monitoring Server |
| Monitoring      |                                                                |
| Interface (QMI) |                                                                |
| Quality         | A server module that enables interface to third-party quality  |
| Monitoring      | monitoring systems                                             |
| Server (QMS)    |                                                                |
| queue mode      | A way to direct calls, e-mails, and chats from queues to       |
|                 | agents. Administrators define whether agents serve in hunt     |
|                 | group or auto-allocation mode.                                 |
| queue watcher   | A tool to monitor queues. It displays information about the    |
|                 | number of conversations in queues, queue time, and the         |
|                 | number of free agents and agents logged on to the queues.      |

# R

| Term       | Definition                                                          |
|------------|---------------------------------------------------------------------|
| R number   | The original external source number (A number) in the following     |
|            | special case: The system is configured to display the original      |
|            | number even if the call has been forwarded within the system        |
|            | before it is finally forwarded to another external number. Normally |
|            | the system displays the personal extension number or the queue      |
|            | number as the source number.                                        |
| recording  | Function, or the result of it, where a telephone call is saved as a |
|            | file and can be listened to later on                                |
| redial     | Scheduling a new call to a customer who could not be reached in     |
|            | an Outbound campaign                                                |
| redundancy | A duplication of system components with the intention of            |
|            | increasing availability                                             |
| redundant  | Duplicating the function of another component in a system and       |
|            | providing a backup in the event of a component failure              |
| refresh    | Function that updates the displayed view. Can be initiated          |
|            | manually or happens automatically after defined intervals.          |

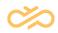

|                 | Typically used in views where large amounts of collected           |
|-----------------|--------------------------------------------------------------------|
|                 | information are displayed, as updating those views after each      |
|                 | change in any item is not reasonable.                              |
| Reporting Data  | Provides methods for reading history information about calls and   |
| Interface (RDI) | e-mail messages that have been handled in a Sinch Contact Pro      |
|                 | system                                                             |
| ringback        | A reminder made in the Sinch Contact Pro system when the           |
|                 | called person cannot be reached. When the person is available,     |
|                 | the system indicates it.                                           |
| ringing time    | The time before the system starts to play an audio message to      |
|                 | the caller                                                         |
| route           | A way to take a call to a specific destination. Typically includes |
|                 | settings for the priority, gateway equipment, codec used, masks,   |
|                 | and prefixes.                                                      |
| routing         | A procedure that determines the receiver of a call, an e-mail, an  |
|                 | SMS, a short message, a chat request, or other conversation        |
| RTP             | A standardized packet format for delivering audio and video over   |
|                 | the Internet                                                       |
|                 |                                                                    |

# S

| Term           | Definition                                                       |
|----------------|------------------------------------------------------------------|
| saved searches | A saved search criterion list for items such as users and        |
|                | queues in the System Configurator application                    |
| schedule       | A way to define the times when a service is available. Typically |
|                | includes a related (audio) message that informs customers of     |
|                | the opening hours.                                               |
| script         | A step-by-step questionnaire that gives agents guidance during   |
|                | customer interactions. Agents use these scripts to guide them    |
|                | through each step of a customer conversation and enter the       |
|                | customer's responses in the script. The customer's response      |
|                | dictates the next step that the script displays. These steps may |

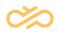

|               | include questions with predefined answers, business                              |
|---------------|----------------------------------------------------------------------------------|
|               | transactions, or other activities.                                               |
| Secure RTP    | A secure (encrypted) RTP signal used within the Sinch Contact                    |
|               | Pro system for transmitting audio signal between terminal                        |
|               | clients and the MRS component                                                    |
| service level | Percentage of calls answered on time including all arrived calls                 |
|               | except false attempts. The answering time is defined with the                    |
|               | answered-on-time limit and the time for false attempts with                      |
|               | false-attempt limit. Also the service level of other means of                    |
|               | communication, such as chats and e-mails, is monitored. Their                    |
|               | service level is calculated from their specific limits.                          |
| serving       | An agent status that indicates that the agent is free to accept                  |
|               | direct calls and conversations from queues. The term in the 7.0                  |
|               | version is <i>Ready</i> but the term of the previous versions ( <i>Serving</i> ) |
|               | is still used on the Reporting user interface.                                   |
| short message | The method for delivering short messages to mobile phones                        |
| service (SMS) |                                                                                  |
| SIP           | A signaling protocol used for setting up multimedia                              |
|               | communication sessions, such as voice and video calls, over                      |
|               | the Internet. Other feasible application examples include video                  |
|               | conferencing, streaming multimedia distribution, instant                         |
|               | messaging, and presence information.                                             |
| skill         | A certain expertise that an agent has (for example language                      |
|               | skills)                                                                          |
| skill-based   | A method to route a conversation to the right agent, for                         |
| routing       | example, based on a required language skill                                      |
| soft phone    | Software-based telephone that is operated via the screen and                     |
|               | offers the same function as the hardware version of the                          |
|               | telephone                                                                        |
| source number | A number from which a call is made                                               |
| SOAP (Simple  | The method which allows an exchange of data between                              |
| Object Access | applications running on different platforms                                      |
| Protocol)     |                                                                                  |
|               |                                                                                  |

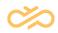

| spare           | A role of the system, or its part, that is inactive but will be      |
|-----------------|----------------------------------------------------------------------|
|                 | started in case of a fault in the corresponding active part          |
| SQL (structured | A programming language used for database queries and                 |
| query language) | updates. May also refer to a database server or program              |
| standby         | A role of the system, or its part, that is active but not handling   |
|                 | requests. In case of a fault in the corresponding active part, it is |
|                 | able to handle system requests on short notice.                      |
| subrange        | A certain type of numbers within PSTN or internal ranges             |
|                 | For everythe in a system, every symptom and he hadves a              |
|                 | For example, in a system, queue numbers can be between               |
|                 | 150-250 and voicemail numbers between 300-350.                       |
| supervising     | A button on the user interface to prevent the supervision of an      |
| restriction     | agent                                                                |
| supervisor      | A user with limited administration rights who can monitor other      |
|                 | users                                                                |
| suppressed      | A state in the audio volume adjustment window                        |
| switchboard     | A person receiving incoming conversations, for example in a          |
| operator        | company, and connecting (or forwarding) them to the correct          |
|                 | extensions                                                           |
| switching       | Low-level call handling and delivering calls to different            |
|                 | destinations. Should not be mixed with higher level intelligent      |
|                 | routing.                                                             |
| switching route | A configuration for making and receiving external calls, and         |
|                 | calls to the end points that are reached via a SIP bridge            |
| switching rule  | A generic rule that applies to all users in a telephony system.      |
|                 | For example, barring calls to expensive service numbers.             |
| System          | The administration and configuration application of Sinch            |
| Configurator    | Contact Pro                                                          |
| (SC)            |                                                                      |
| system model    | A model of the server system hosting customer services.              |
|                 | System model describes a particular system of the                    |
|                 | infrastructure software and it includes managed computer             |
|                 | systems, software, access points, and redundancy settings.           |
|                 |                                                                      |

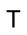

| Term                         | Definition                                             |
|------------------------------|--------------------------------------------------------|
| talking time limit           | A time an agent is allowed to talk in one call.        |
|                              | Defined in the setting Handling Time Limit.            |
| Task Management Interface    | Used for creating new tasks to a Sinch Contact         |
| (TMI)                        | Pro system and for reading task information from       |
|                              | the system                                             |
| TCP/IP (Transmission Control | A software protocol developed for communication        |
| Protocol/Internet Protocol)  | between computers                                      |
| tear off                     | To drag and drop certain UI elements from a            |
|                              | larger entity for creating a separate UI window        |
| tentative                    | Indicates the availability of a user. The user is free |
|                              | but not available for all conversations.               |
| transfer                     | To put a caller through to someone else, for           |
|                              | example, an agent can transfer a call to a             |
|                              | colleague                                              |
| transfer on hold             | A function in which the transferred call remains in    |
|                              | the agent's conversation list so that it can be        |
|                              | retrieved by the agent                                 |
| trunk                        | In the version SP08, the term gateway was              |
|                              | changed to <i>trunk</i> .                              |

#### U

| Term             | Definition                                                 |
|------------------|------------------------------------------------------------|
| User Datagram    | A communications protocol that offers a limited amount of  |
| Protocol (UDP)   | service when messages are exchanged between computers      |
|                  | in a network that uses the Internet Protocol (IP)          |
| UTC (Coordinated | The standard time system used in the software. Times in    |
| Universal Time)  | different time zones are calculated in relation to the UTC |
|                  | time.                                                      |

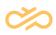

#### V

| Term          | Definition                                                      |
|---------------|-----------------------------------------------------------------|
| virtual phone | A telephone account not connected to the device. For example,   |
|               | a virtual phone with the Sinch Contact Pro extension number     |
|               | can be run on a mobile or desk phone (that has another number   |
|               | from the PSTN operator).                                        |
| virtual unit  | A logical group of technical services that are managed as a     |
|               | single unit                                                     |
| voice menu    | A list of selections with corresponding numbers that are played |
|               | to callers in an IVR                                            |
| voicemail     | A system that answers calls and allows callers to leave a       |
|               | recorded message                                                |
| VoiceXML      | A standard format of XML for specifying interactive voice       |
|               | dialogues between a human and a computer                        |
| VoIP (Voice   | A method for transferring voice signal over the Internet        |
| Over Internet |                                                                 |
| Protocol)     |                                                                 |

### W

| Term         | Definition                                                              |
|--------------|-------------------------------------------------------------------------|
| waiting time | Time that a conversation event (such as a call, a chat, or an e-mail)   |
|              | is waiting after it has entered a service queue and before it is        |
|              | answered or transferred to another queue or service, or before the      |
|              | caller hangs up                                                         |
| waiting time | A process that also takes other defined queues into account when        |
| learning     | calculating the waiting time                                            |
| welcome      | An audio message played for a caller entering a call service, or a      |
| message      | text displayed for a person entering a chat                             |
| wrap-up      | The time agents use for finishing up after a call, an e-mail, or a chat |
|              | with a customer                                                         |